# **F**requently **A**sked **Q**uestions Federaal Platform COVID-19

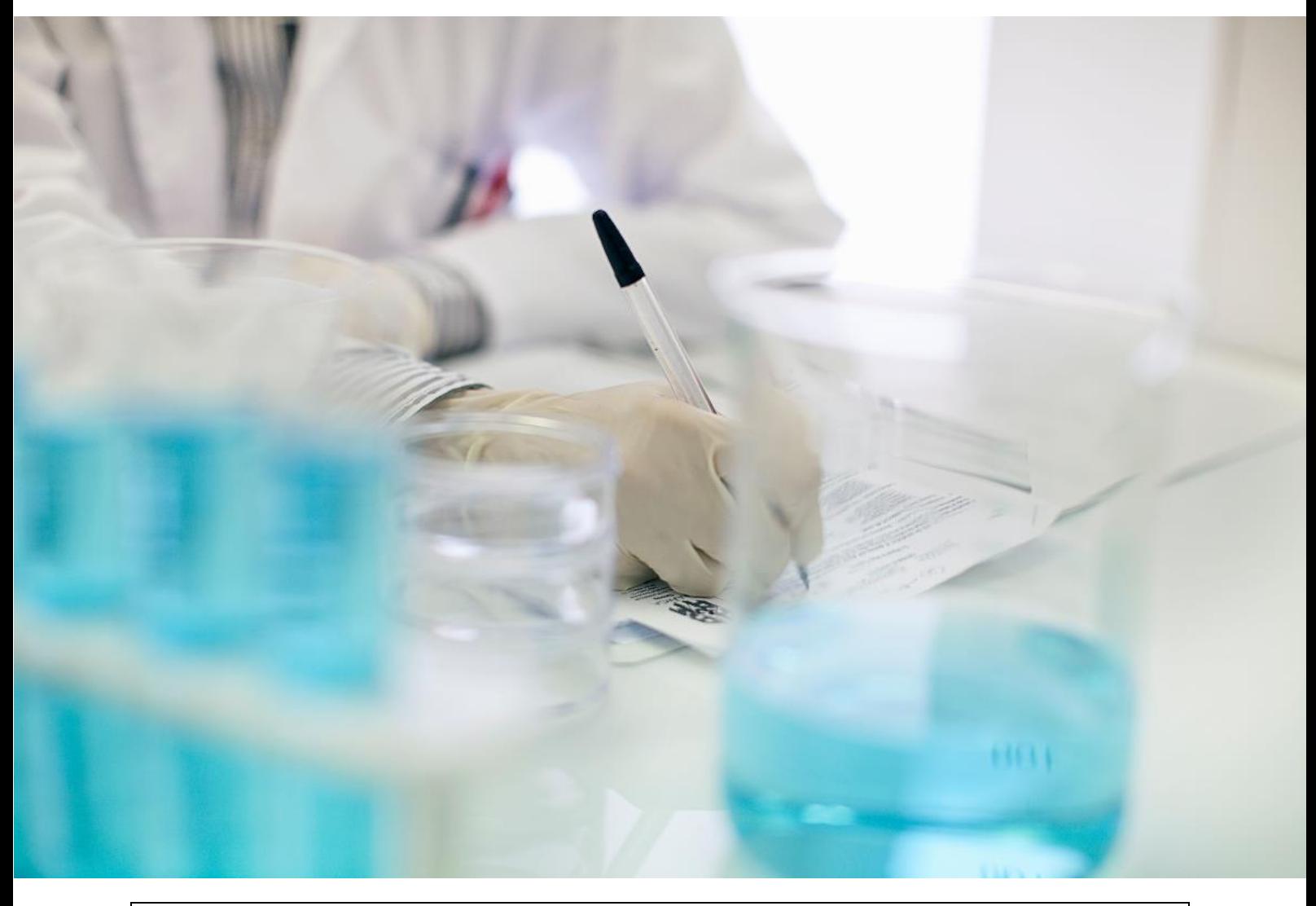

**Versie van toepassing vanaf 1/3/2021**

# Inhoudstafel

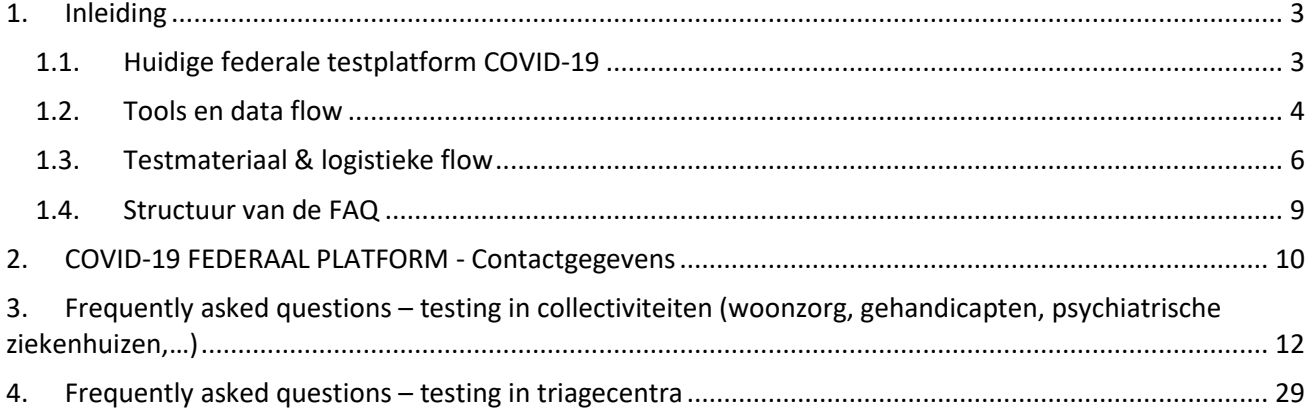

# <span id="page-2-0"></span>**1. Inleiding**

# **1.1. Huidige federale testplatform COVID-19**

<span id="page-2-1"></span>Het federale testplatform COVID-19 ("platform bis") werd in november 2020 opgezet ter vervanging van het toenmalige nationale platform om de testcapaciteit significant te verhogen in het kader van de strijd tegen het coronavirus.

Dit platform bestaat uit 8 labo partners (combinatie van een klinisch labo en een universiteitslabo):

- UGent en UZGent
- UAntwerpen en UZA
- KU-Leuven en UZ Leuven
- ULiège en CHU Liège
- UNamur en CHU-UCL
- UMons en Jolimont
- ULB en IBC
- UCL en Saint-Luc Bruxelles

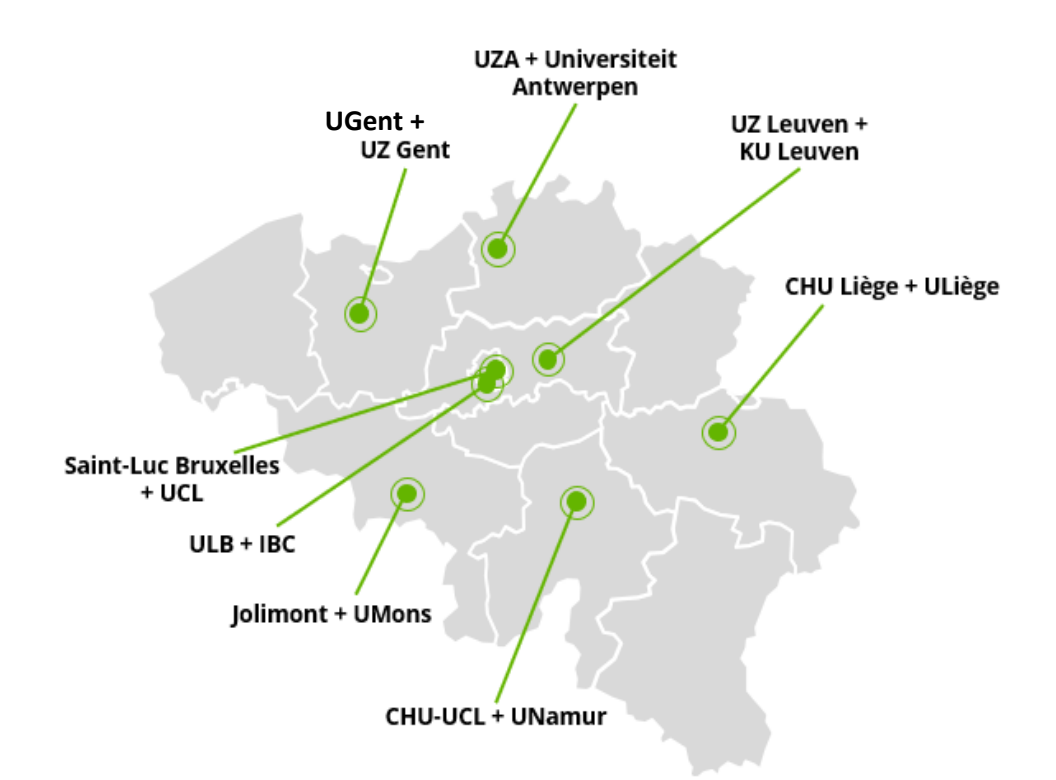

*Opmerking: binnen dit platform hebben 3 labo's (ULiège – UCL – ULB) een consortium samenwerking opgezet. Deze samenwerking houdt in dat stalen op basis van de beschikbare capaciteit van deze 3 labo's verdeeld zullen worden.* 

Elke labo partner kan tot > 7000 stalen per dag verwerken, waardoor in zijn totaliteit op het federale platform een capaciteit van 56 000 stalen per dag wordt bereikt.

# <span id="page-3-0"></span>**1.2. Tools en data flow**

Tools voor registratie van stalen:

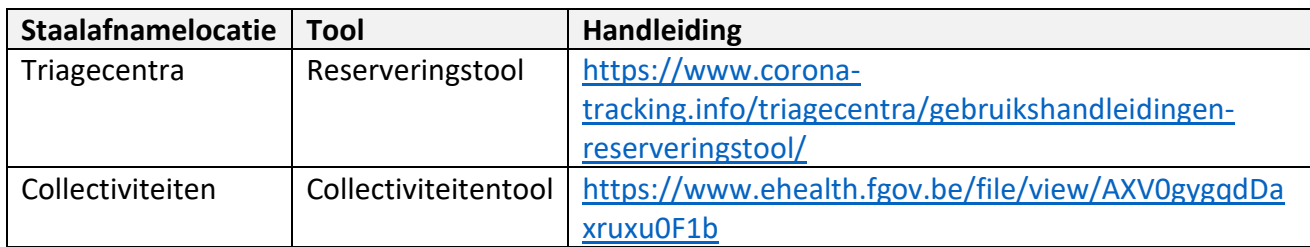

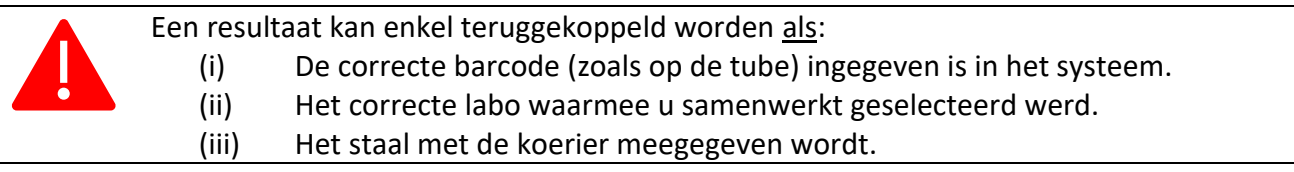

#### **A) In triagecentra**

Via het Doclr-platform [\(https://www.corona-tracking.info/triagecentra/gebruikshandleidingen](https://www.corona-tracking.info/triagecentra/gebruikshandleidingen-reserveringstool/)[reserveringstool/\)](https://www.corona-tracking.info/triagecentra/gebruikshandleidingen-reserveringstool/) of via uw eigen IT systeem kan u testen registreren en doorsturen naar het labo waarmee u samenwerkt.

**Bij de staalingave blijft het een absolute verplichting om de barcode van het staalnummer correct in te geven (zoals het op het staal vermeld staat), alsook het labo te selecteren waar de stalen geanalyseerd zullen worden.** 

### **B) In collectiviteiten**

Via de WebApp Corona Test Prescription & Consultation [\(http://pcr.tracing-coronavirus.be/\)](http://pcr.tracing-coronavirus.be/), kunnen de verantwoordelijke artsen :

- Aanvragen van een COVID-testvoorschrift voor personen in een collectiviteit of bedrijf;
- Aanvragen van testen bij een laboratorium ;
- Bekijken van alle verzoeken van patiënten en resultaten die verbonden zijn aan zijn / haar collectiviteit / bedrijf.

Als verantwoordelijke arts heeft u toegang tot één of meerdere collectiviteiten / bedrijven. Om dit te doen, moet u een verklaring op eer afleggen om aan te geven dat u daadwerkelijk voor deze collectiviteit / onderneming werkt.

Als arbeidsgeneesheer / arts van een collectiviteit, kan u een administratief persoon (burger) een mandaat geven om u bij te staan bij de COVID-19 testaanvragen via de toepassing "mandaten" van de Federale Overheidsdienst Financiën: [https://eservices.minfin.fgov.be/mandates/healthcare/.](https://eservices.minfin.fgov.be/mandates/healthcare/)

Om een voorschrift aan te vragen, moet u alle nodige patiëntgegevens invullen, alsook de gegevens van de arts(en) die het resultaat / de resultaten moet(en) ontvangen.

Om een analyse aan te vragen (voor een bepaalde collectiviteit / onderneming), moet u de nodige gegevens invullen.

**Bij de staalingave blijft het een absolute verplichting om de barcode van het staalnummer correct in te geven (zoals het op het staal vermeld staat), alsook het labo te selecteren waar de stalen geanalyseerd zullen worden.** 

**Opmerking:** we raden u aan te werken met Google Chrome of Mozilla Firefox.

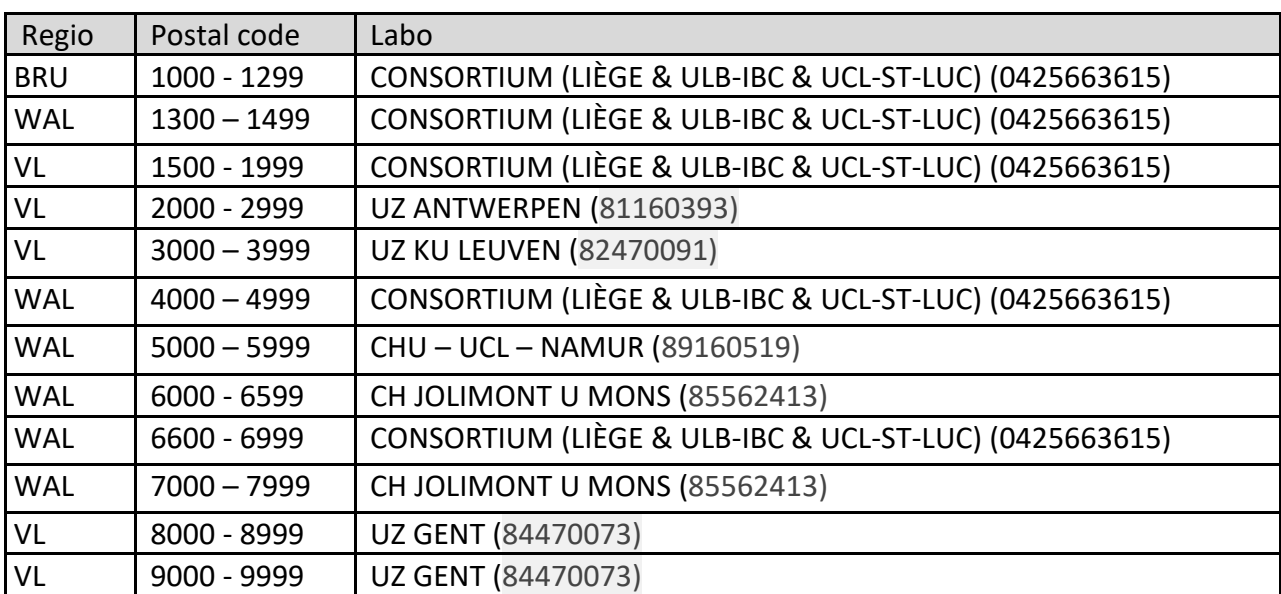

De selectie van het labo hangt af van uw postcode:

De exacte benaming van de labo's van het federaal platform kan u terugvinden op: <https://www.corona-tracking.info/algemene-info/glossarium/labs-federal-platform-2-0/>

# <span id="page-5-0"></span>**1.3. Testmateriaal & logistieke flow**

## **1.3.1.** Testmateriaal

Het federaal platform werkt al sinds mei 2020 met een geïnactiveerd transportmedium (Zymo) (*zie figuur 1*). De tubes waarin het medium zit kunnen variëren naargelang het aanbod op de markt. Sinds begin november 2020 zijn tubes in omloop van de firma Diagenode (*zie tevens foto 1*). Deze tubes beschikken over een groen/oranje dop,. Vanaf februari 2021 zal er een nieuw type Diagenode tubes (met witte dop) in omloop komen (zie figuur 2). In bijlage (Annex 1) kan u de instructiefiche terugvinden van de nieuwe Diagenode tubes met witte dop.

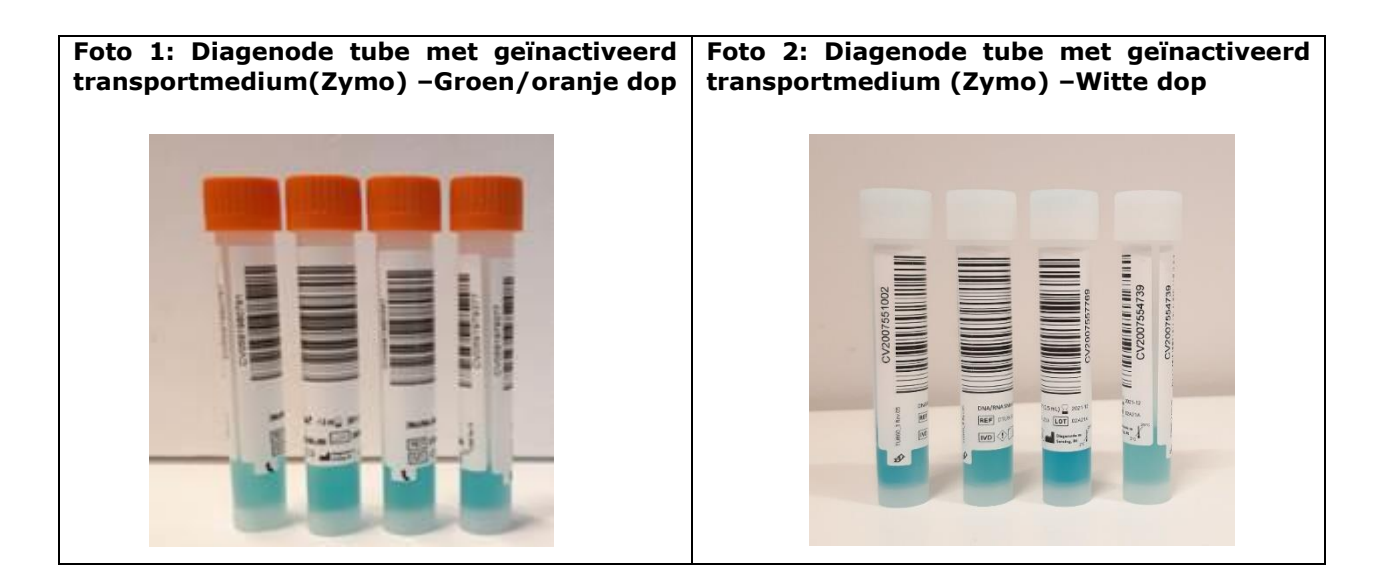

Het federaal platform kan zowel nasopharyngeale wissers (neuswissers) als oropharyngeale (keelwissers) aanleveren. Gelieve hiermee rekening te houden bij de staalafname!

## **1.3.2.** Logistieke flow

Het federaal platform werkt met volgende logistieke partners:

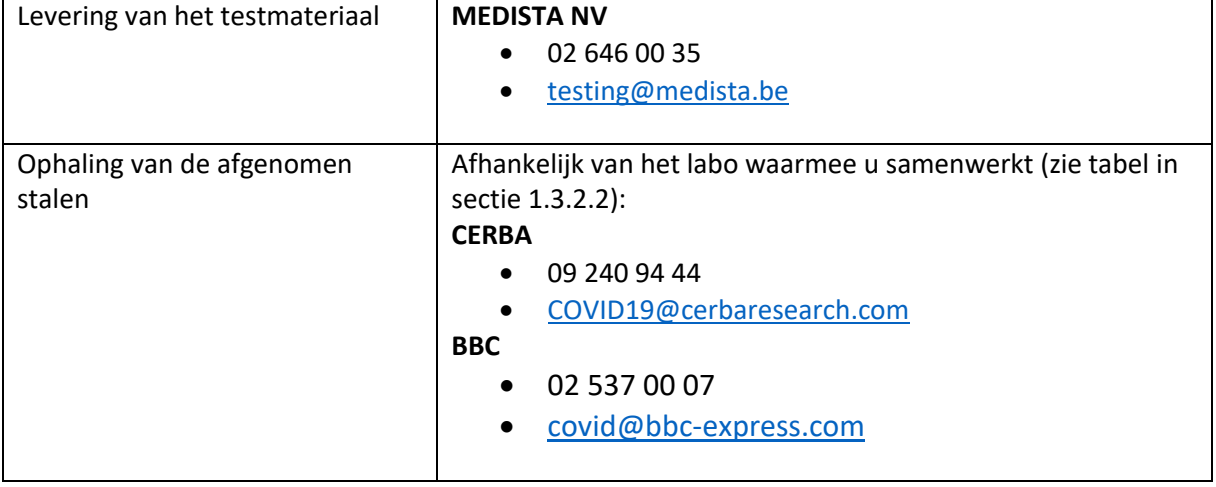

### 1.3.2.1. **Levering van testmateriaal (en beschermend materiaal waar van toepassing)**

Alle leveringen voor het federaal platform worden door één enkele logistieke partner verzorgd:

Medista

- 02 646 00 35
- [testing@medista.be](mailto:testing@medista.be)

Voor meer informatie verwijzen u door naar de instructiefiches die door Medista bezorgd zullen worden.

#### **A) Voor triagecentra**

U dient uw testmateriaal aan te vragen via [order-testing.medista.be.](http://secure-web.cisco.com/1lxtlrw-duCO8Bt7-2dp0R2B_V86JOkfRQWaz1ODesR5Vs3dX67n161kTLGphFIHPLKnzm1cX2X_G0IgAVvIvlxFLdk-L4ElTNGW530YYUN-7aoAclTst0pnJEUfeNOaG9GgW3bU7pC66AUFCGO21cpqmAbeUI59WguQu4dmYkCWPFKSTuaMque2dMcUoyKLBacRg57OfM0wHax3SDuKSvu574YCFq0mAKJe1noCSylKwLQiNr4dzIJTbXH3b9iL4bBnrpLvYhojmvdc4dwKA6ajgi4bRyBhPruR6Madz4TFSUeK5i9jpsvDo0lZSGUsv82etHwh_bURl22N3U1X4U4DU1ASWewATziSzpnFqehmCn11JKa5TyR4qLsaC1rYSWJEZoY9fPfHHKIP73IJAPKOykQXUGxKhnDzU2Uz-uPvaR7az3xVpWDedV-nbRlmJTPxyFy5OKTOYVUtKcN8LUc8D98TW3TaJfNrwACXmpDBFp5ssayQ1UG6w8zuxnxj774k9-ZGNUQSIOPmuHzxFiw/http%3A%2F%2Forder-testing.medista.be) Hiervoor dient u zich éénmalig te registreren op [register.medista.be.](http://secure-web.cisco.com/1QDvqqxpqpGNPAtAZNprhM-Ojm-4xGFLdS4kppYtHwdNa8VMxyDRt9HGhQx68TScJElHBPtp9CcqiwwabuODVucoB8rJYDP9ROnXtJL-2lB16dc97vfEyW2-YJdHSw2B8AKjN8FrPIX8mfkriJ6HmVaHOcJDlrP3egfOrhYkfELu8gJtDlrJ8G6ighuRIDpbUF6CJQP0pucVHZbcc9isHrgmlrePWGvJPAnEuKq5UABN7YyJKC5ToGniPWtsKDEpUW5WmWF3DyfucKZVLPYFCoNi8_DnBxeEkNq4Lvrr7O_WC0DQcJqZijWX7Dk6HwTqmZDU35Wp7bu2uyWzyqLdrD8Idt2aUQa4JNYnzLYNdAT3SMRFD38mALEVv7_mlnrHk1nN1BttZkCv9SDcQIRDH8zzaLD7469LCVpWNVDcY-CB9Ci41GYZ_fBif6ZeYi2f9lTjCk2O-HLj6saSxsiSlAiQfr0v2U-C4YKoIfA4sA4GDRFgPg_tQGgK369QyDebaCu8LAqfEUyKrJP-upIOKSA/http%3A%2F%2Fregister.medista.be)

- U vult de nodige gegevens in.
- U krijgt een automatische bevestiging van de testaanvraag.
- U kan de status van uw aanvraag opvolgen.

Opmerking: als triagecentrum moet u dus tijdig (minimum 48u op voorhand) een aanvraag voor nieuw testmateriaal ingeven om tijdige aanvulling te verzekeren. De koeriers die de ophaling regelen zullen deze namelijk niet meer bij hebben aangezien het om een andere logistieke partner gaat.

#### **B) Voor collectiviteiten**

De aanvraag van het testmateriaal gebeurt nog steeds via het gebruikelijke proces:

- Voor Vlaanderen: via het eLoket of via de regioverantwoordelijke(n), tenzij anders door hen gecommuniceerd.
- Voor Brussel, Wallonië en de Duitstalige gemeenschap via de regioverantwoordelijke(n), tenzij anders door hen gecommuniceerd.
- Voor de overige (federale) instellingen die via het federale platform testen: via de verantwoordelijke(n).

De (regio)verantwoordelijke kan vervolgens via [order-testing.medista.be.](http://secure-web.cisco.com/1lxtlrw-duCO8Bt7-2dp0R2B_V86JOkfRQWaz1ODesR5Vs3dX67n161kTLGphFIHPLKnzm1cX2X_G0IgAVvIvlxFLdk-L4ElTNGW530YYUN-7aoAclTst0pnJEUfeNOaG9GgW3bU7pC66AUFCGO21cpqmAbeUI59WguQu4dmYkCWPFKSTuaMque2dMcUoyKLBacRg57OfM0wHax3SDuKSvu574YCFq0mAKJe1noCSylKwLQiNr4dzIJTbXH3b9iL4bBnrpLvYhojmvdc4dwKA6ajgi4bRyBhPruR6Madz4TFSUeK5i9jpsvDo0lZSGUsv82etHwh_bURl22N3U1X4U4DU1ASWewATziSzpnFqehmCn11JKa5TyR4qLsaC1rYSWJEZoY9fPfHHKIP73IJAPKOykQXUGxKhnDzU2Uz-uPvaR7az3xVpWDedV-nbRlmJTPxyFy5OKTOYVUtKcN8LUc8D98TW3TaJfNrwACXmpDBFp5ssayQ1UG6w8zuxnxj774k9-ZGNUQSIOPmuHzxFiw/http%3A%2F%2Forder-testing.medista.be) Hiervoor dient u zich éénmalig te registreren op [register.medista.be.](http://secure-web.cisco.com/1QDvqqxpqpGNPAtAZNprhM-Ojm-4xGFLdS4kppYtHwdNa8VMxyDRt9HGhQx68TScJElHBPtp9CcqiwwabuODVucoB8rJYDP9ROnXtJL-2lB16dc97vfEyW2-YJdHSw2B8AKjN8FrPIX8mfkriJ6HmVaHOcJDlrP3egfOrhYkfELu8gJtDlrJ8G6ighuRIDpbUF6CJQP0pucVHZbcc9isHrgmlrePWGvJPAnEuKq5UABN7YyJKC5ToGniPWtsKDEpUW5WmWF3DyfucKZVLPYFCoNi8_DnBxeEkNq4Lvrr7O_WC0DQcJqZijWX7Dk6HwTqmZDU35Wp7bu2uyWzyqLdrD8Idt2aUQa4JNYnzLYNdAT3SMRFD38mALEVv7_mlnrHk1nN1BttZkCv9SDcQIRDH8zzaLD7469LCVpWNVDcY-CB9Ci41GYZ_fBif6ZeYi2f9lTjCk2O-HLj6saSxsiSlAiQfr0v2U-C4YKoIfA4sA4GDRFgPg_tQGgK369QyDebaCu8LAqfEUyKrJP-upIOKSA/http%3A%2F%2Fregister.medista.be)

- U vult de nodige gegevens in.
- U krijgt een automatische bevestiging van de testaanvraag.
- U kan de status van uw aanvraag opvolgen.

## <span id="page-7-0"></span>**1.3.2.2. Ophaling van afgenomen stalen**

De ophaling van de afgenomen stalen (en waar nodig het ongebruikte testmateriaal) wordt georganiseerd door twee logistieke partners afhankelijk van de het testlabo waarmee u samenwerkt.

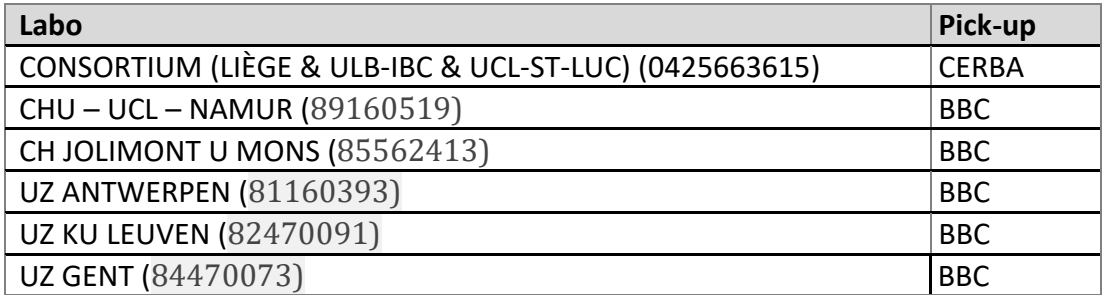

### **1.3.3. Ophaling van niet-afgenomen stalen**

Indien u testmateriaal over heeft, gelieve dan contact op te nemen met de koerierdienst die voor de ophaling van uw instelling verantwoordelijk is om een ophaling van dit materiaal af te stemmen:

# Samenwerking met KU-Leuven, UMons, UAntwerpen, UGent of UNamur(\*):

**BBC** 02 537 00 07 of [covid@bbc-express.com](mailto:covid@bbc-express.com)

# Samenwerking met Consortium (ULB, ULiège & UCL)(\*): **CERBA** 09 240 94 44 of

[COVID19@cerbaresearch.com](mailto:COVID19@cerbaresearch.com)

Wanneer u contact opneemt, vermeldt u het aantal/volume op te halen materiaal, adres en contactgegevens (email en telefoonnummer). De niet-afgenomen stalen worden verzameld in een doos met een duidelijke vermelding "Ongebruikt Materiaal".

## **1.3.4. Ophaling van oud testmateriaal**

In het nieuwe federale platform worden enkel nog de nieuwe (Diagenode) tubes geanalyseerd. Indien u over 'oud' testmateriaal (Greiner tubes) beschikt, gelieve dit dan niet langer te gebruiken en contact op te nemen met onderstaande contactpersoon om een ophaling van dit materiaal af te stemmen:

o Medista via [testing@medista.be](mailto:testing@medista.be)

Wanneer u contact opneemt, vermeldt u het aantal/volume op te pikken materiaal, adres en contactgegevens (email en telefoonnummer). De niet-afgenomen stalen worden verzameld in een doos met een duidelijke vermelding "Ongebruikt Materiaal".

## **A) Voor triagecentra**

Indien u vragen en/of opmerkingen heeft met betrekking tot de pick-up van de afgenomen stalen, gelieve dan de verantwoordelijke logistieke partner (zie overzicht hierboven) te contacteren. Wij vragen u om wijzigingen van de gemaakte afspraken (bv. door gewijzigde openingsuren) tijdig af te stemmen met uw logistieke partner.

## **B) Voor collectiviteiten**

Indien u als collectiviteit een testaanvraag indient, zal de logistieke partner verantwoordelijk voor de ophaling uw aanvraag eveneens ontvangen. Op basis daarvan zal BBC, respectievelijk CERBA contact opnemen om het ophaalmoment af te spreken.

Indien u als collectiviteit geen testaanvraag indient, maar toch een testing uitvoert en dus een ophaalmoment moet inplannen, kan u rechtstreeks contact opnemen met de logistieke partner:

• U werkt met KU-Leuven, UMons, UAntwerpen, UGent of UNamur:

BBC

- 02 537 00 07
- [covid@bbc-express.com](mailto:covid@bbc-express.com)
- U werkt met het consortium (Liège ULB-IBC & UCL-ST-LUC):

#### CERBA

- 09 240 94 44
- [COVID-19@cerbaresearch.com](mailto:COVID19@cerbaresearch.com)

# <span id="page-8-0"></span>**1.4. Structuur van de FAQ**

Dit document heeft tot doel de meest voorkomende vragen met betrekking tot de COVID-19 testing via het federale platform COVID-19 te groeperen en werd als volgt gestructureerd:

- Sectie 1 Context en inleiding
- Sectie 2 Overzicht van het COVID-19 testing call center (voor testing via het federale platform)
- Sectie 3 Vragen met betrekking tot testing in de collectiviteiten (woonzorgcentra, psychiatrische instellingen, gevangenissen, asielcentra, voorzieningen voor mensen met een handicap, etc.).
- Sectie 4 Vragen met betrekking tot testing in triagecentra.

# <span id="page-9-0"></span>**2. COVID-19 FEDERAAL PLATFORM - Contactgegevens**

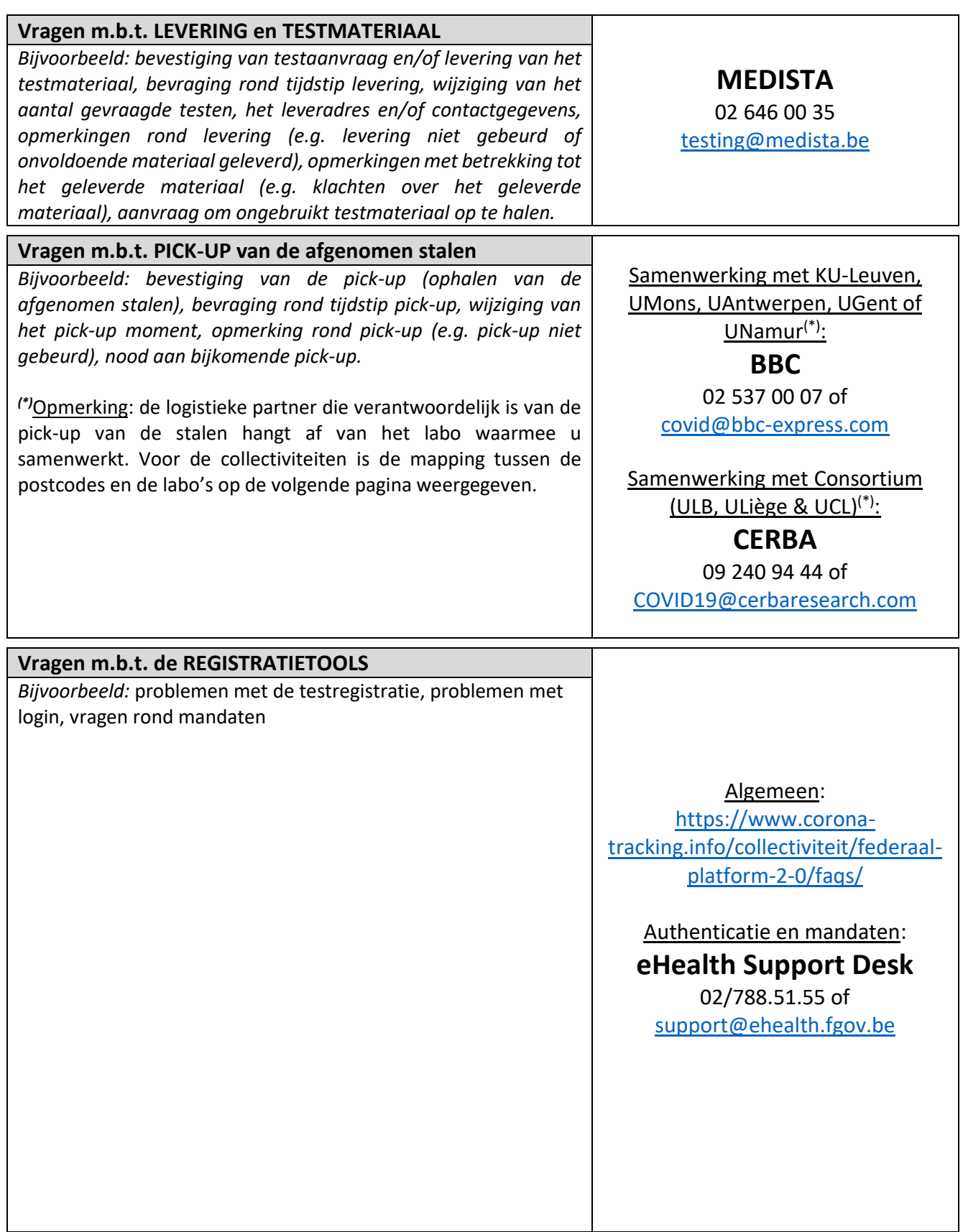

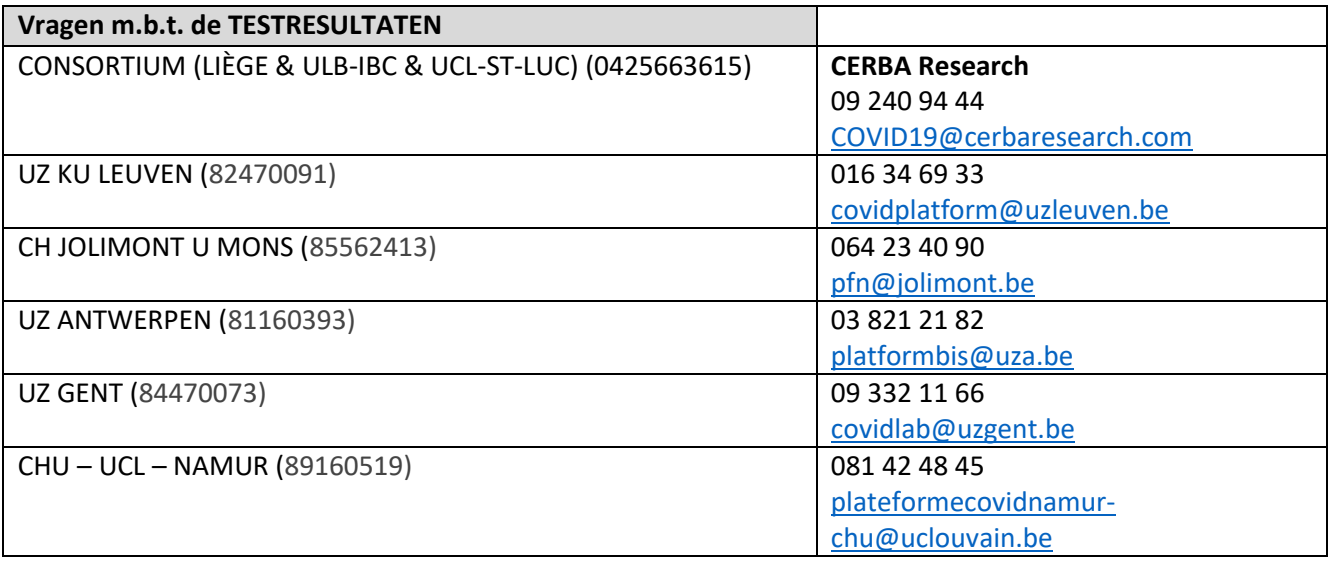

# **(\***) Voor de testing in de **collectiviteiten**:

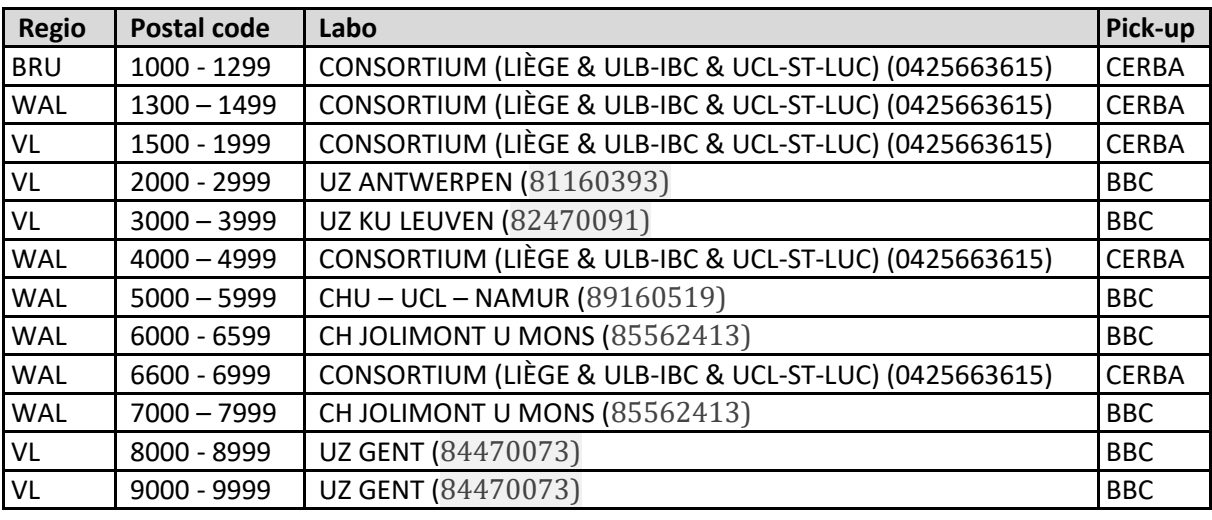

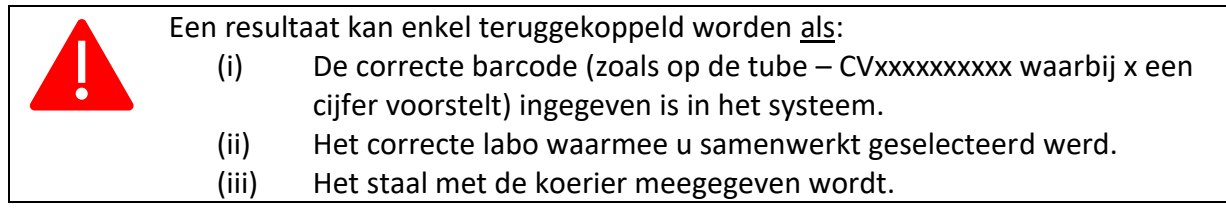

<span id="page-11-0"></span>**3. Frequently asked questions – testing in collectiviteiten (woonzorg, gehandicapten, psychiatrische ziekenhuizen,…)** 

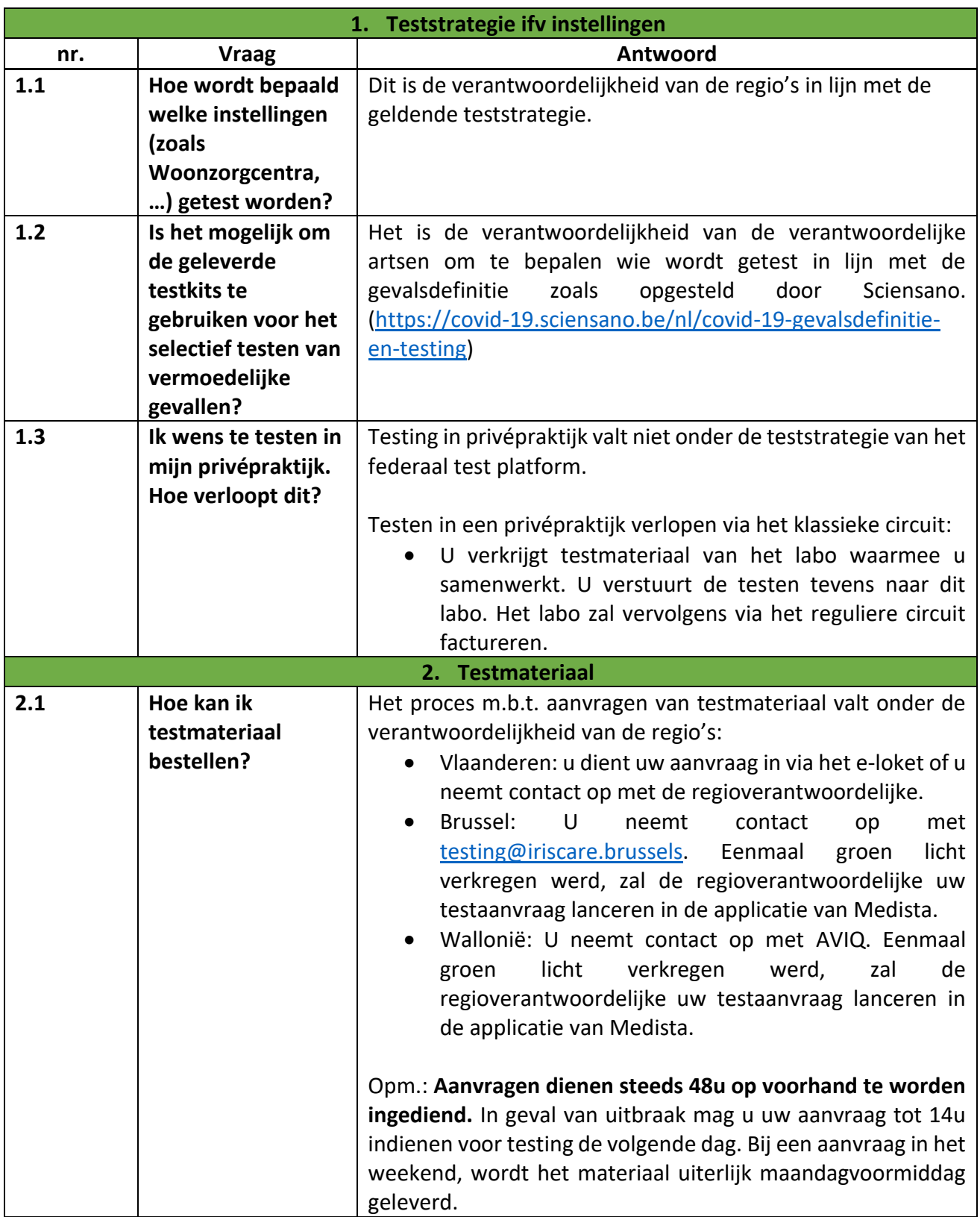

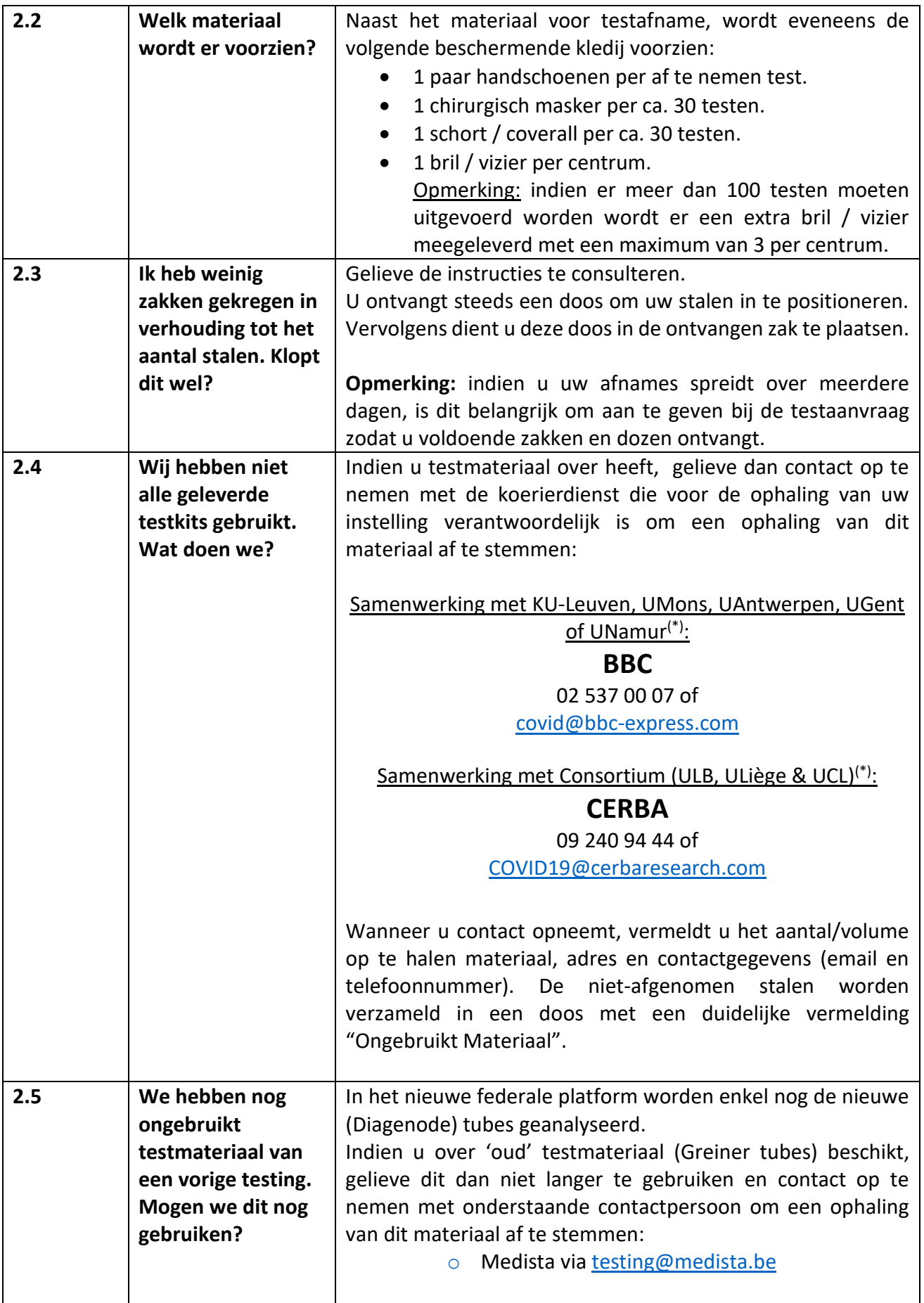

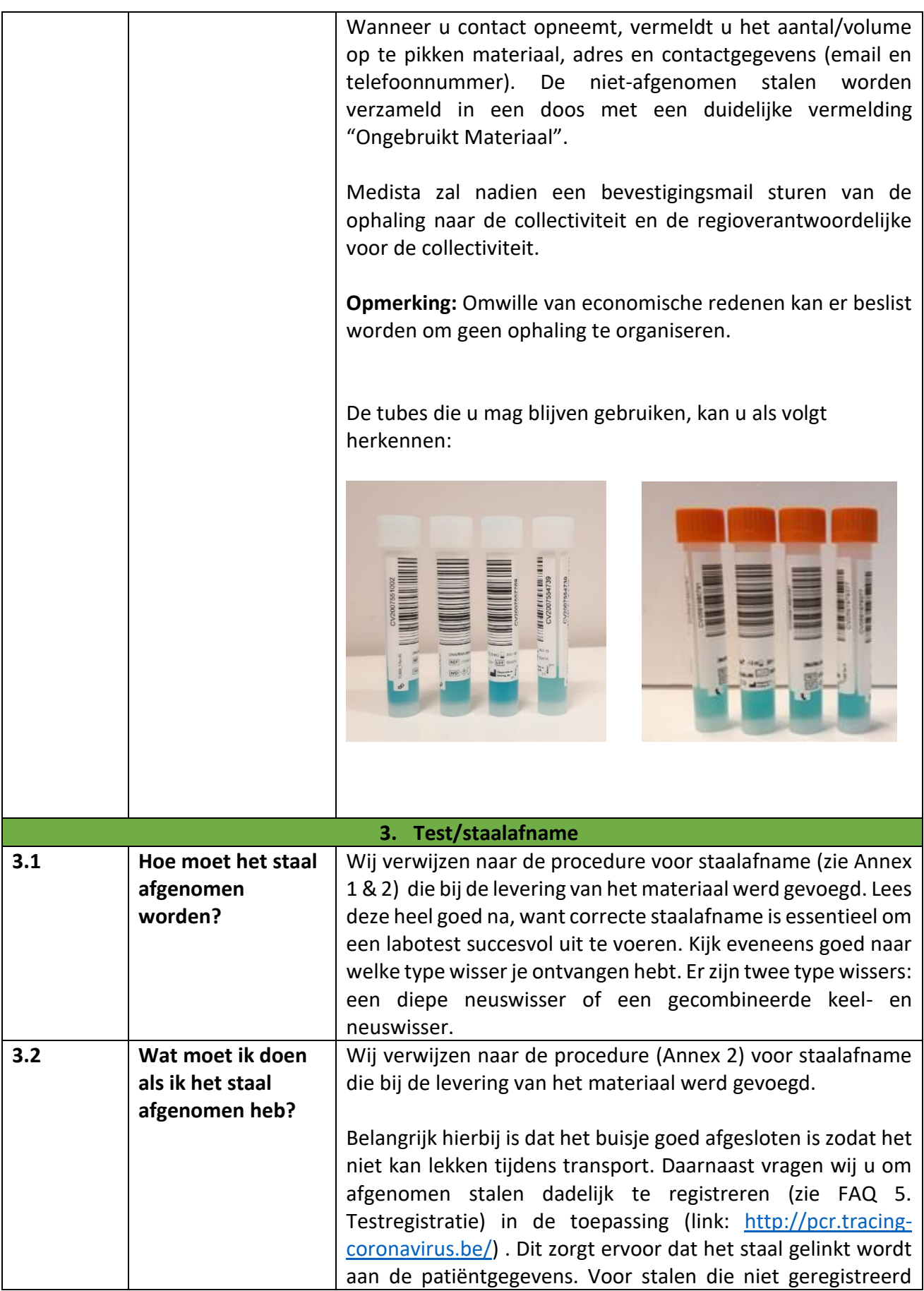

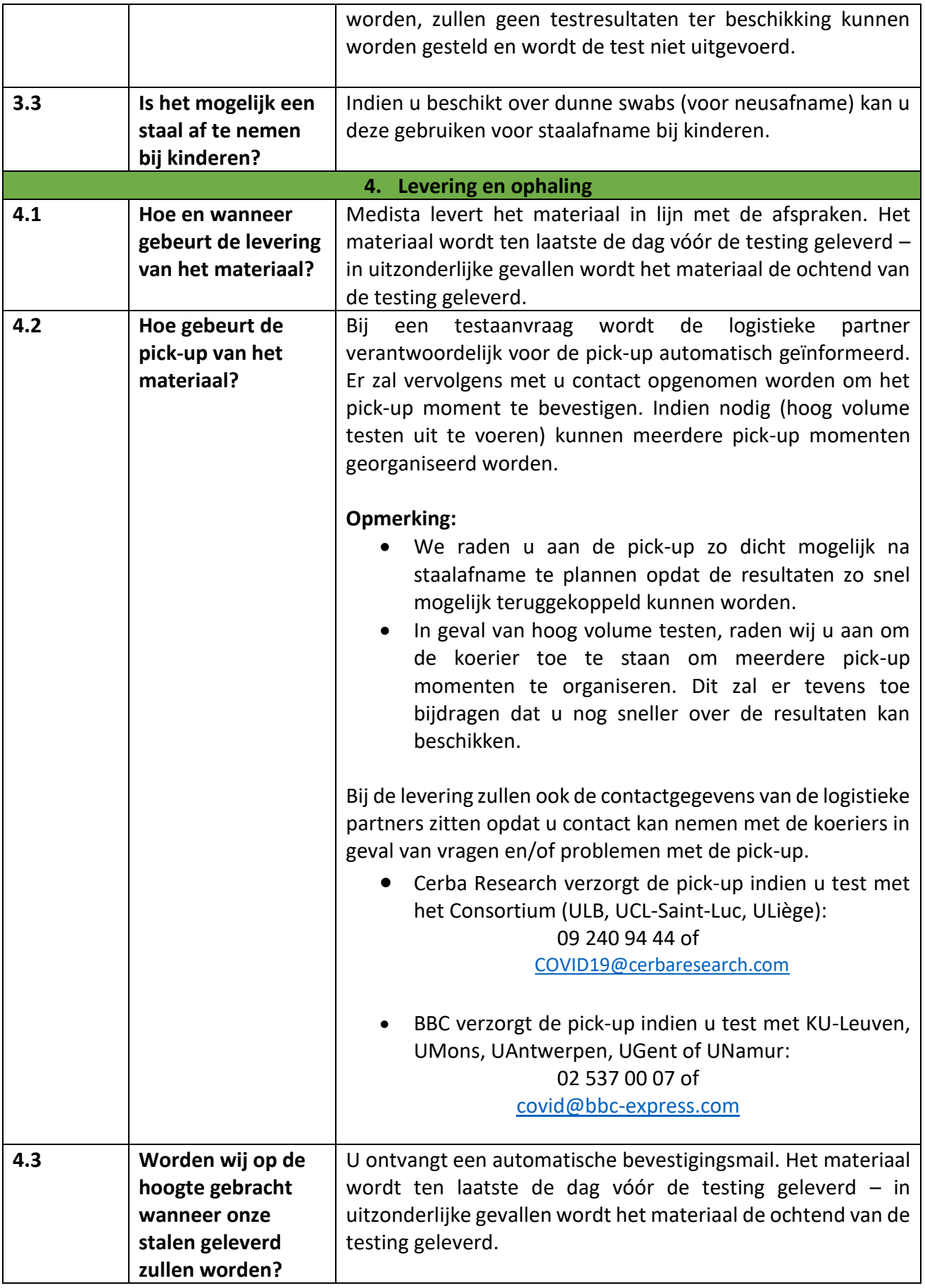

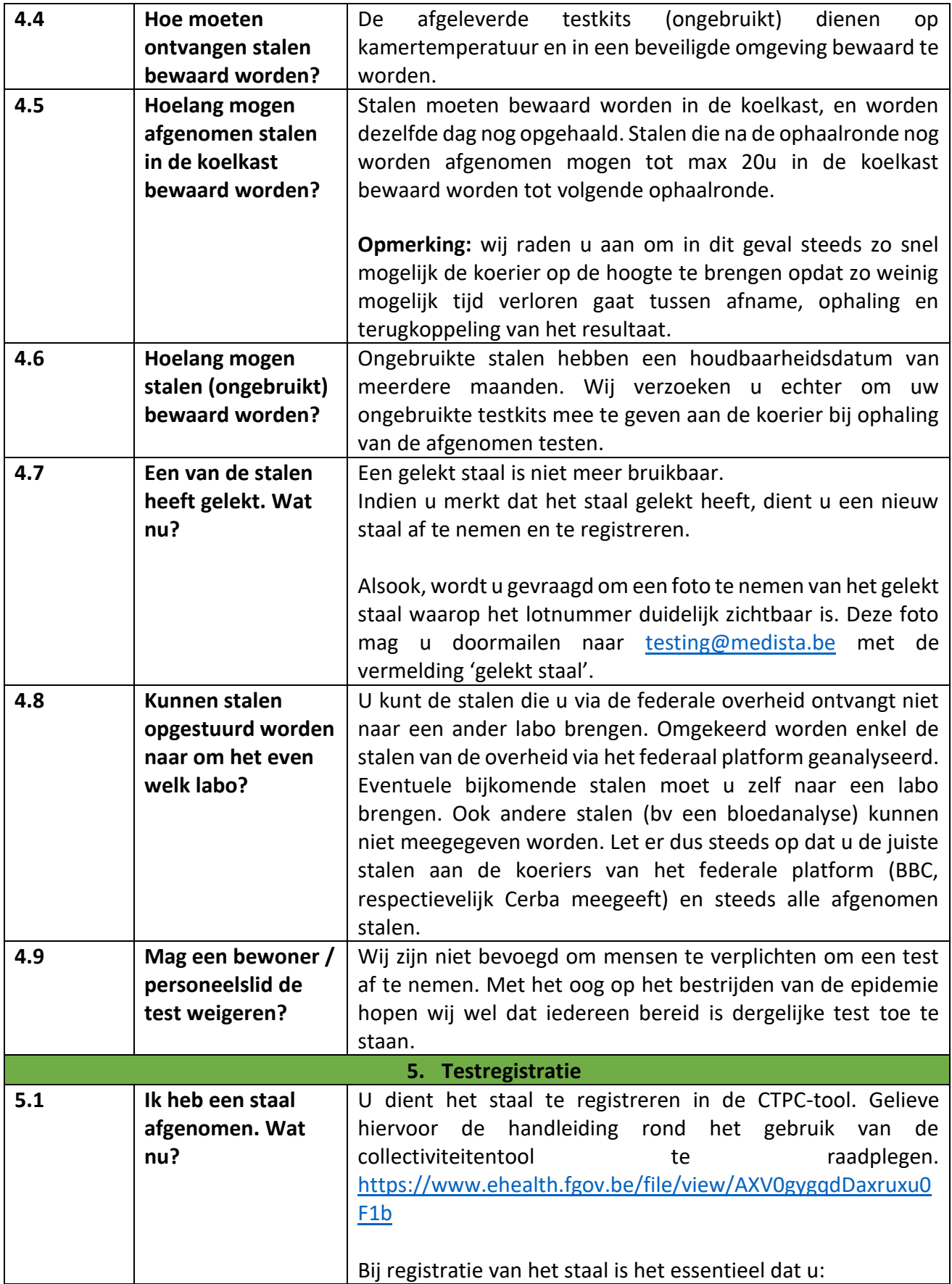

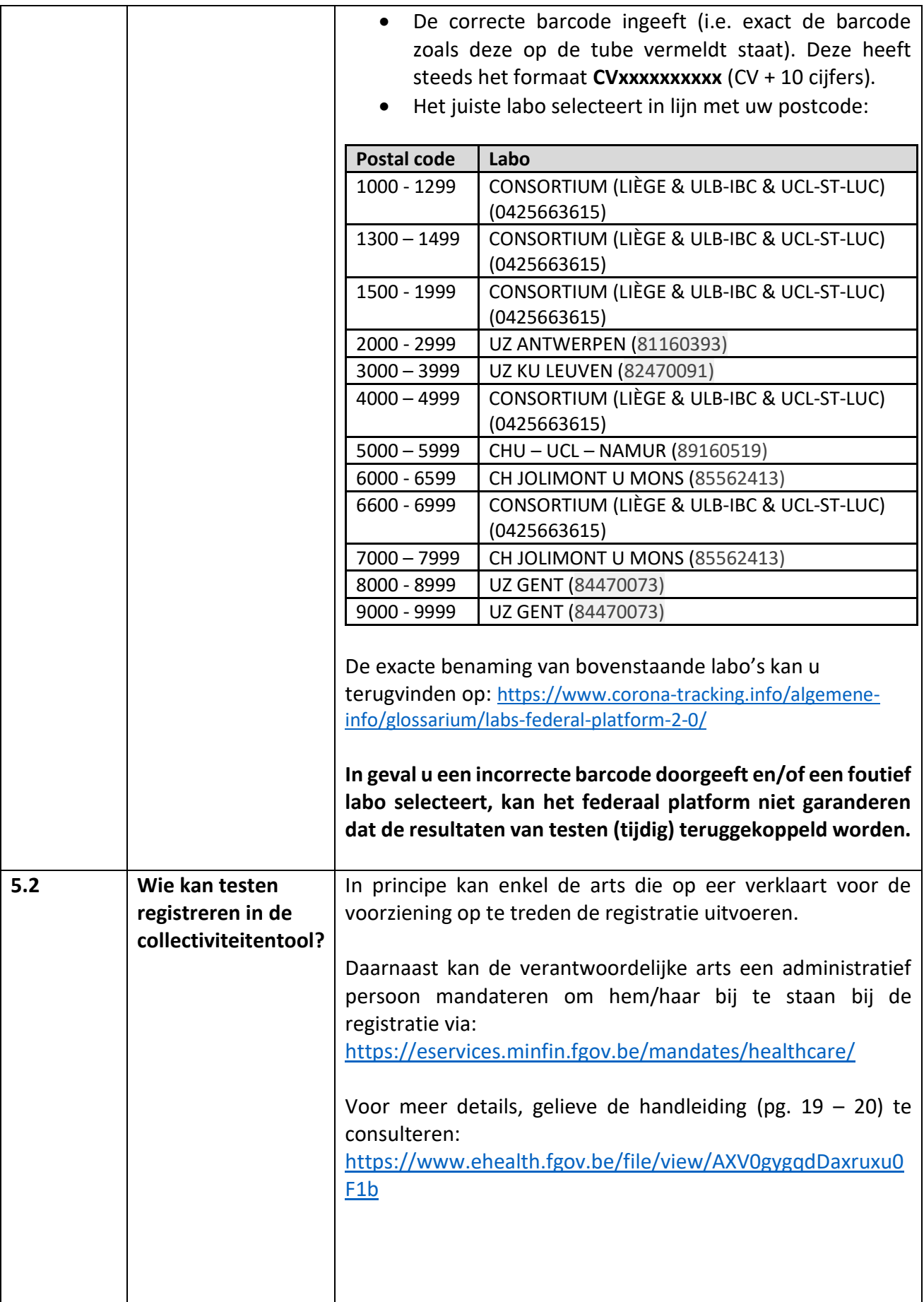

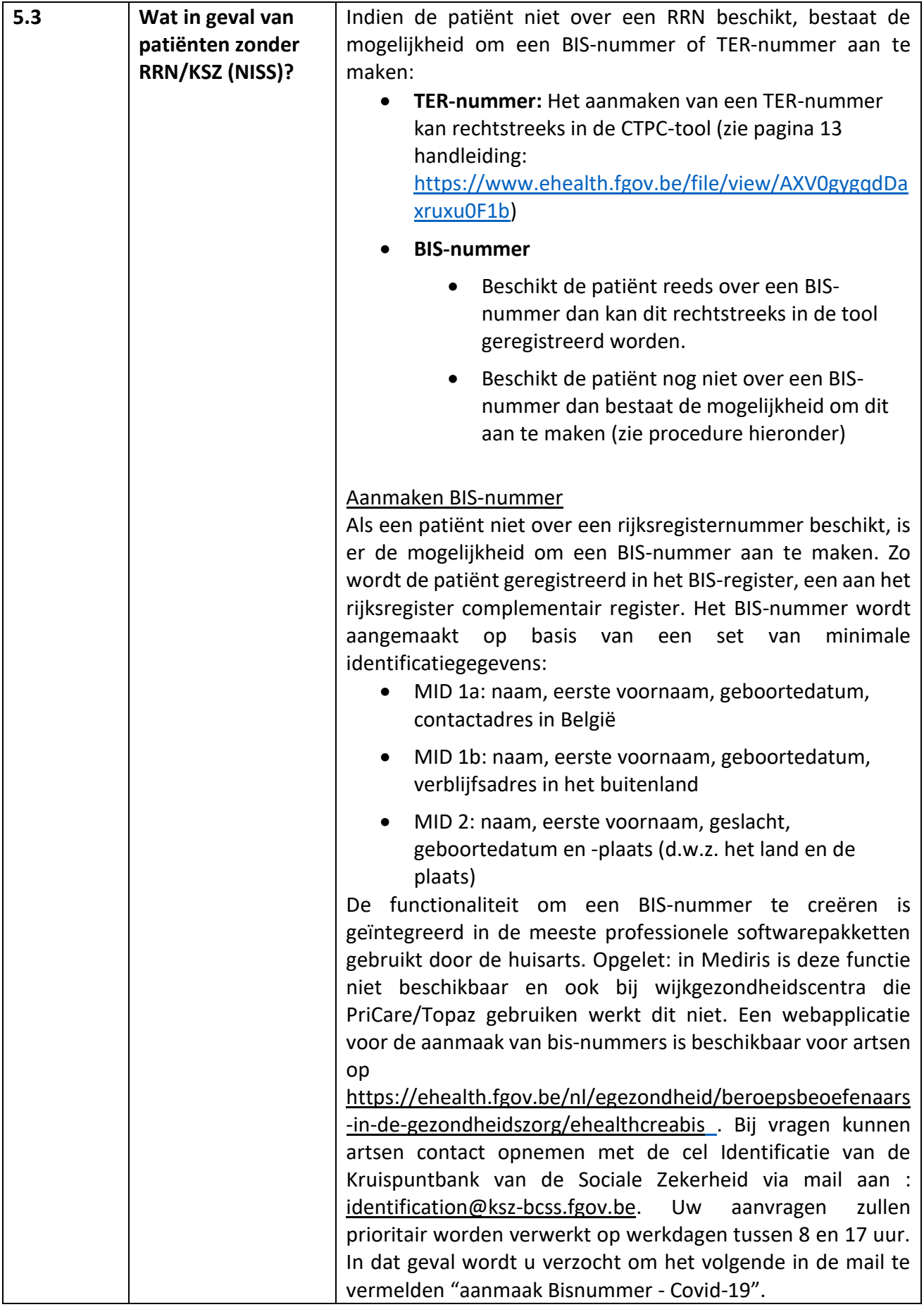

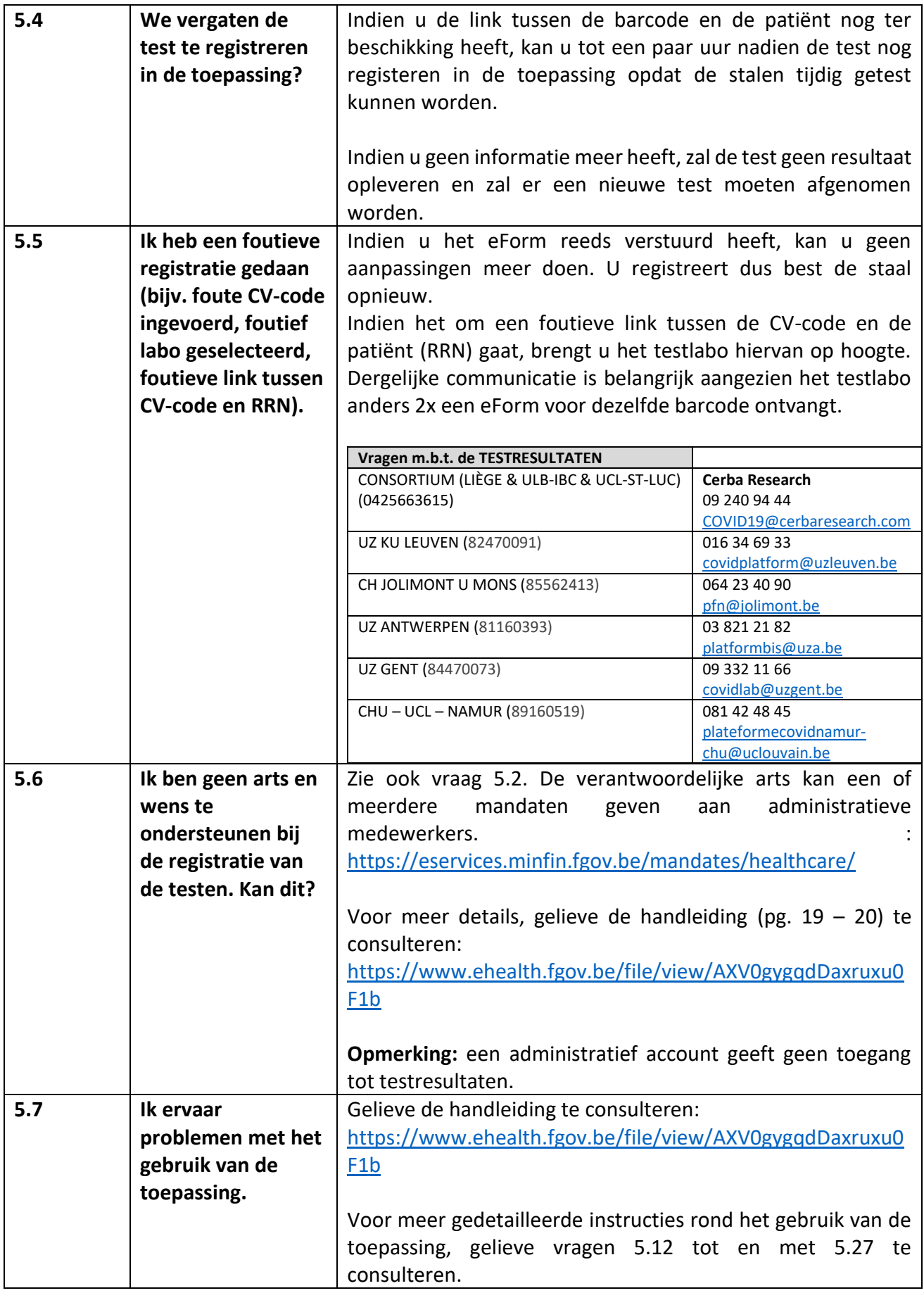

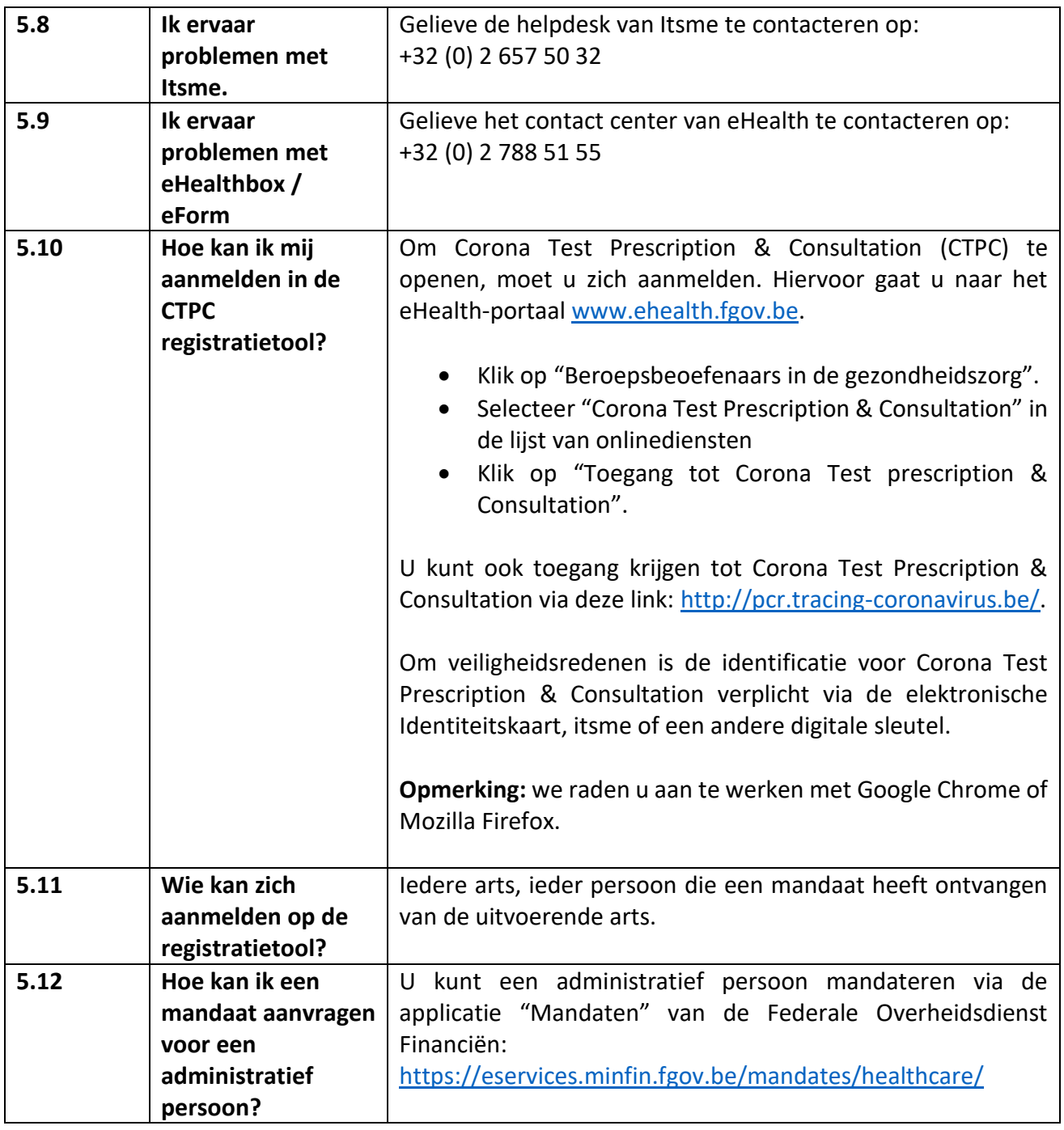

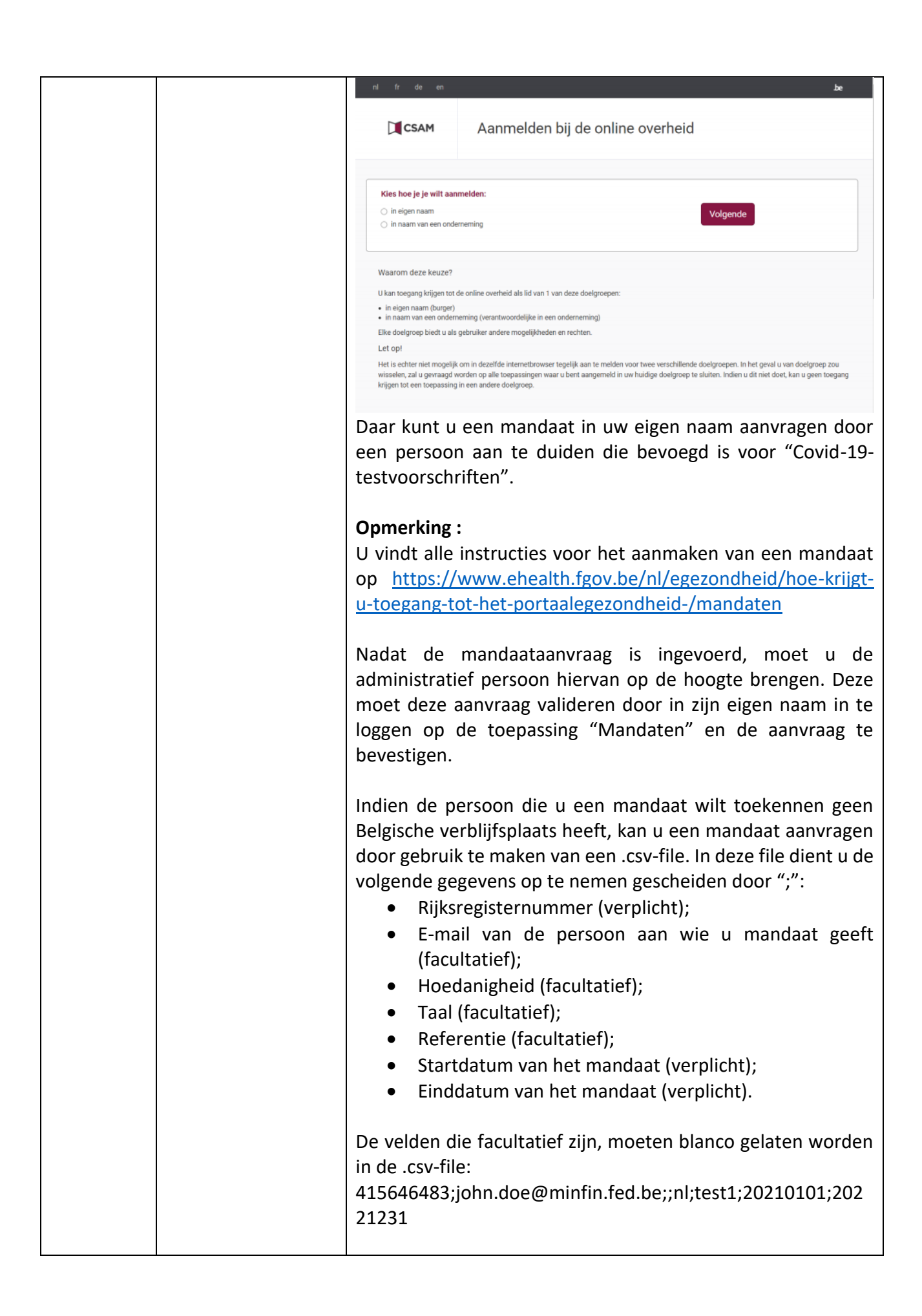

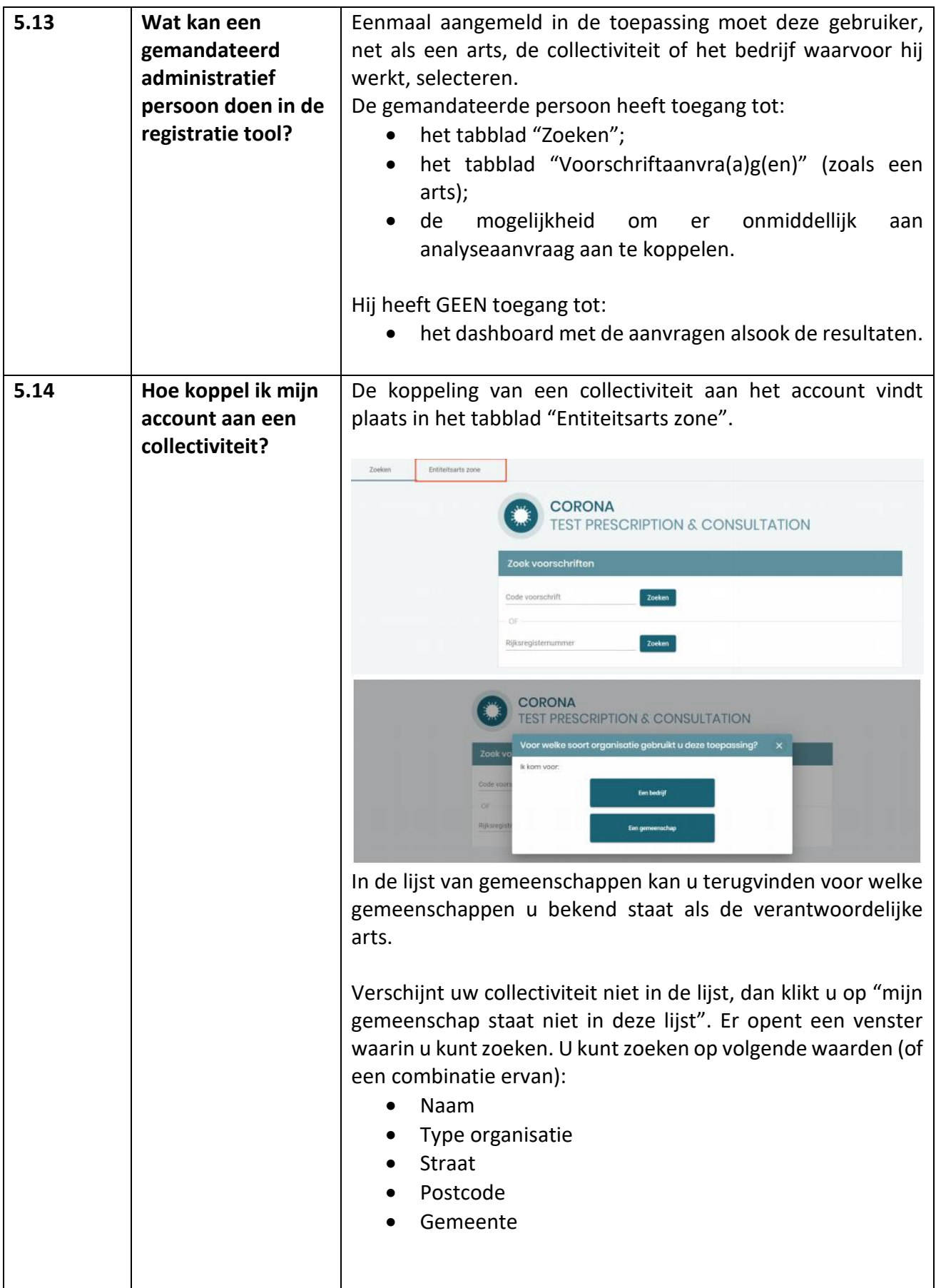

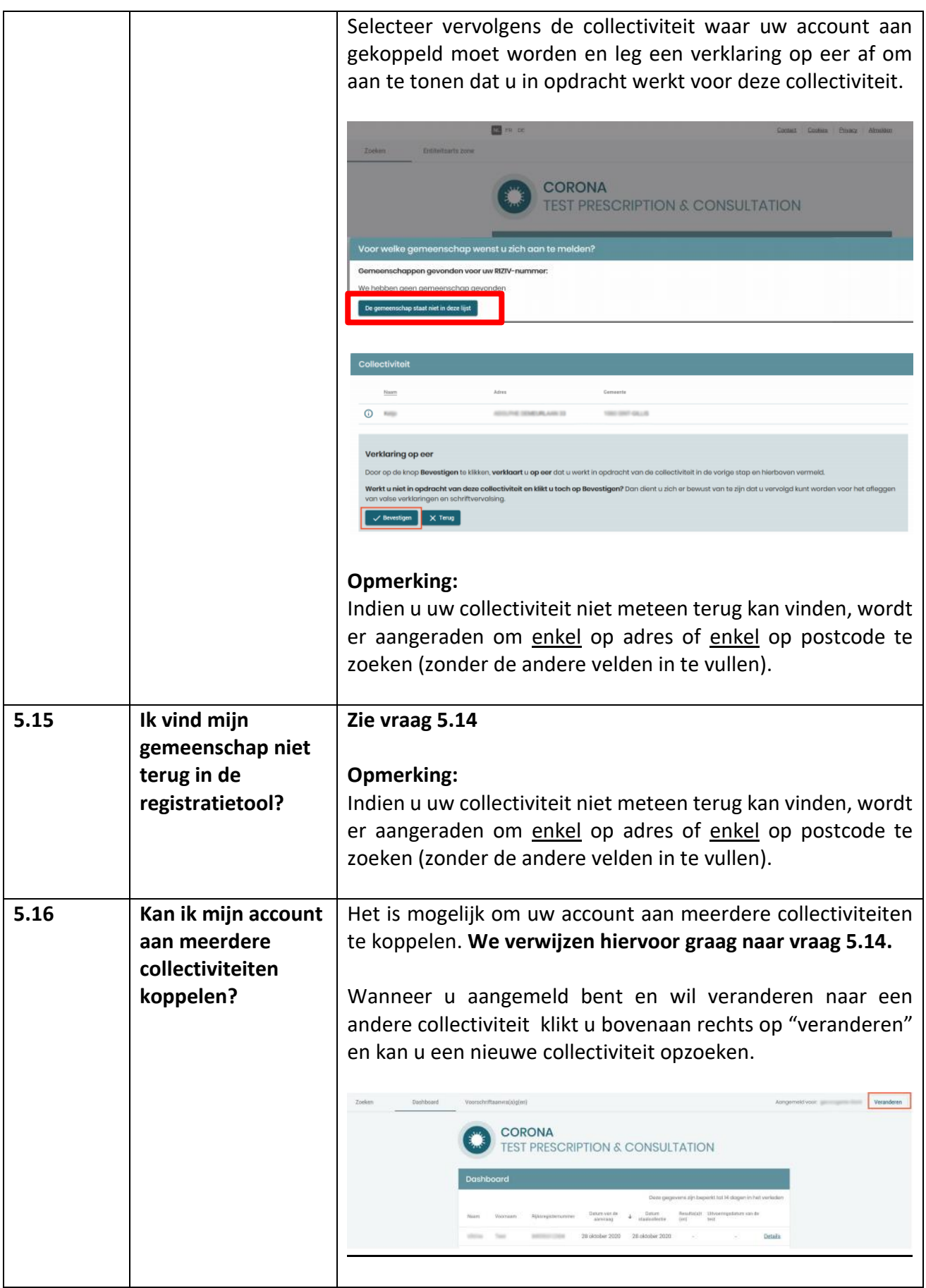

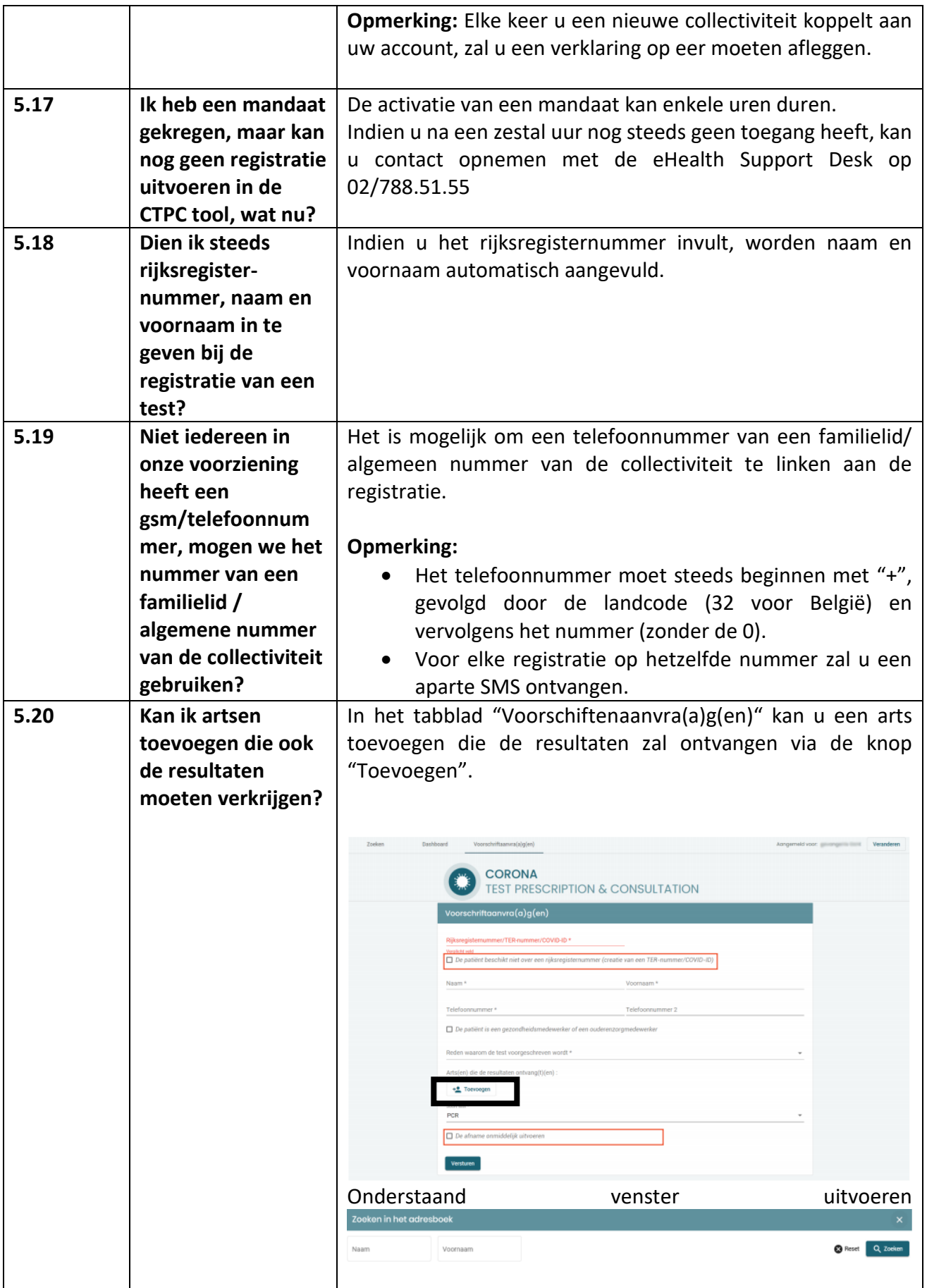

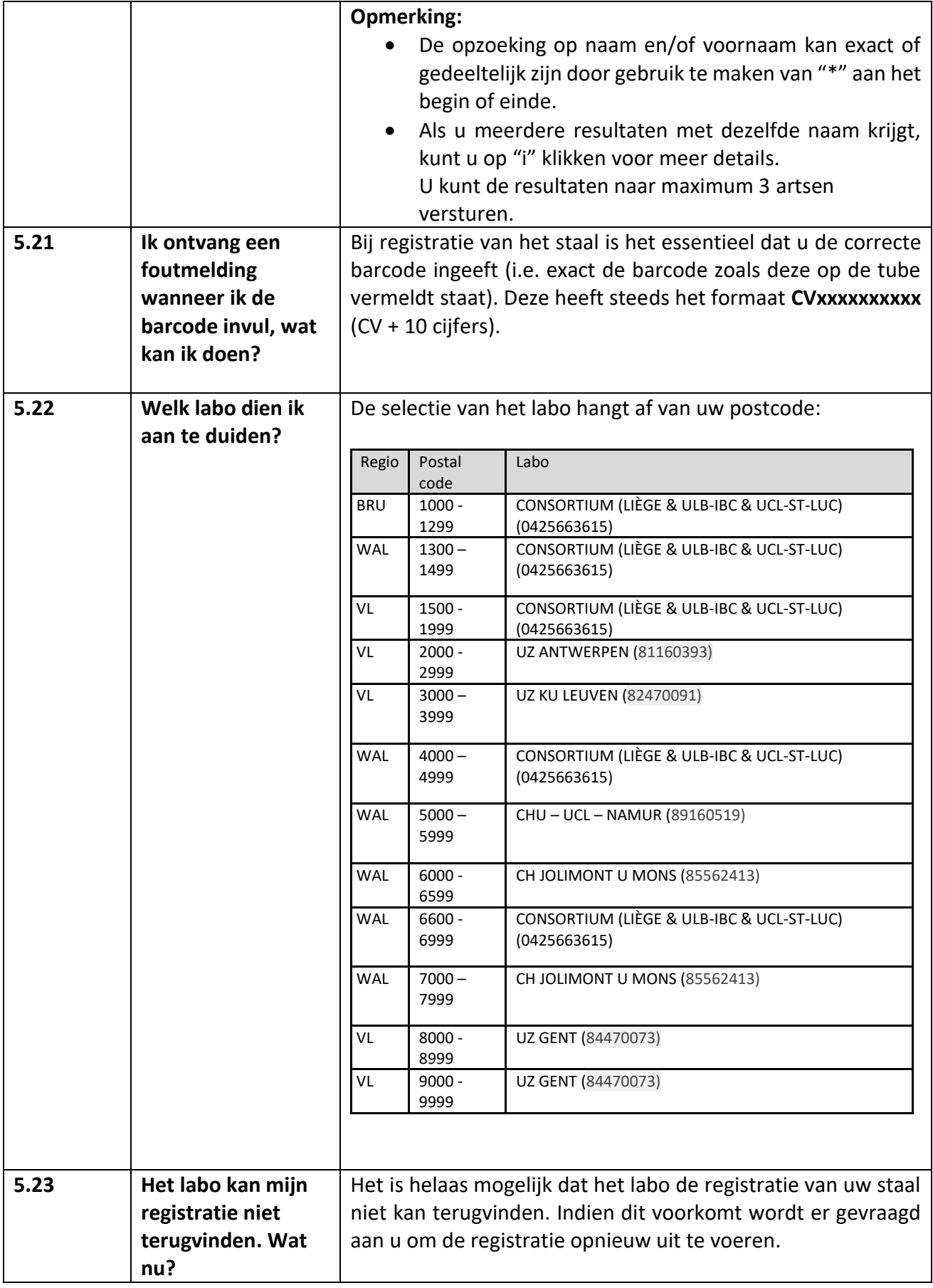

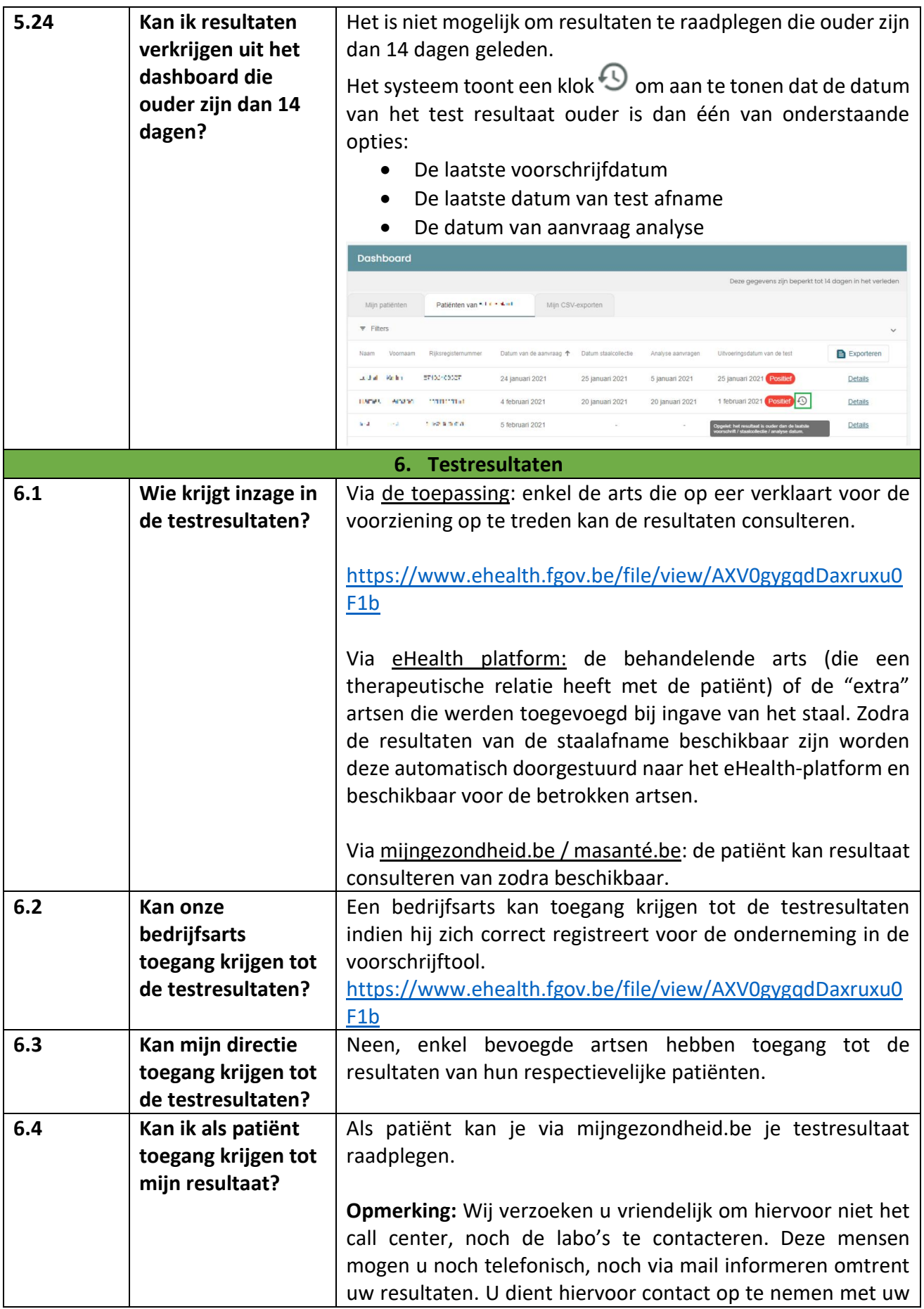

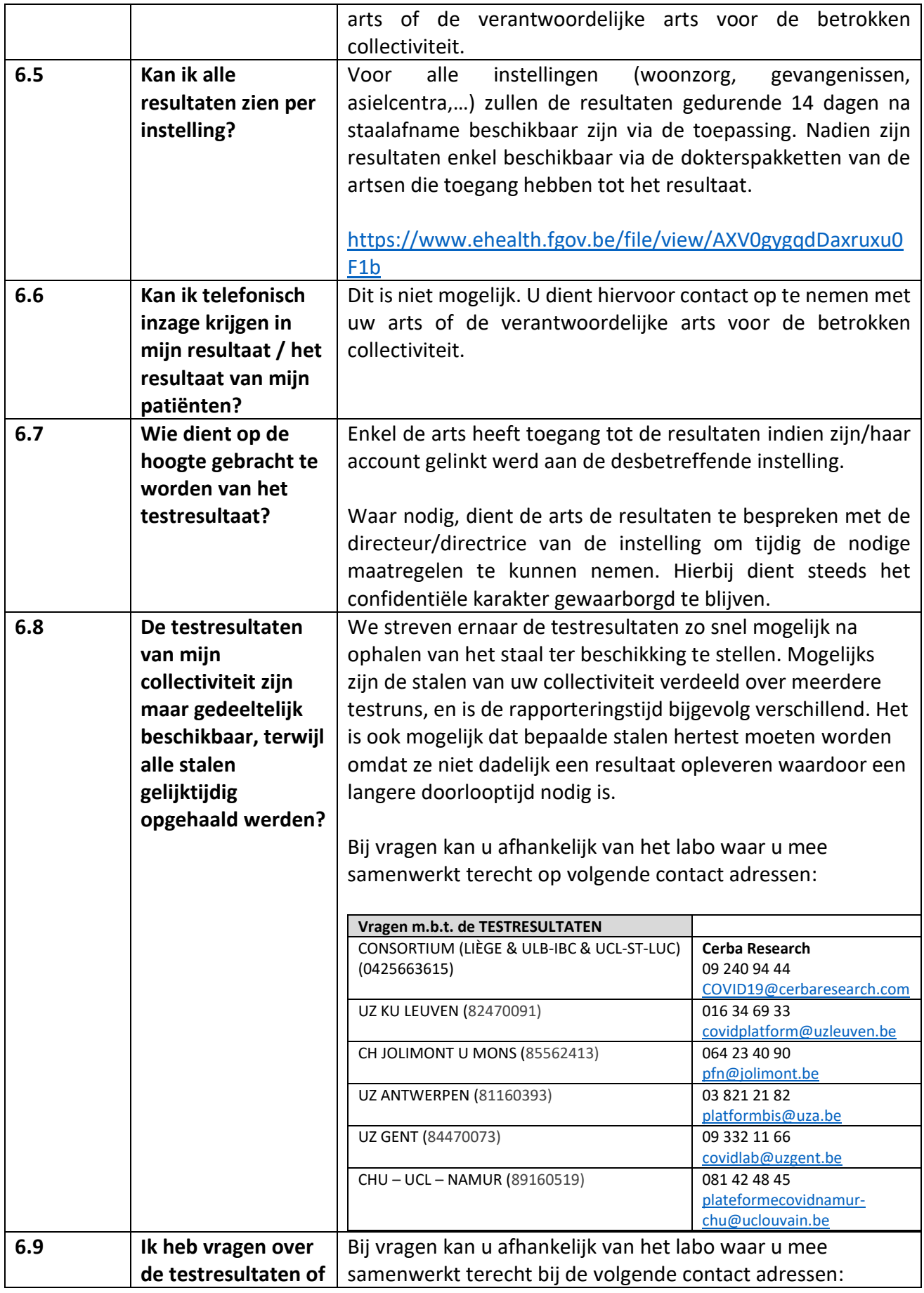

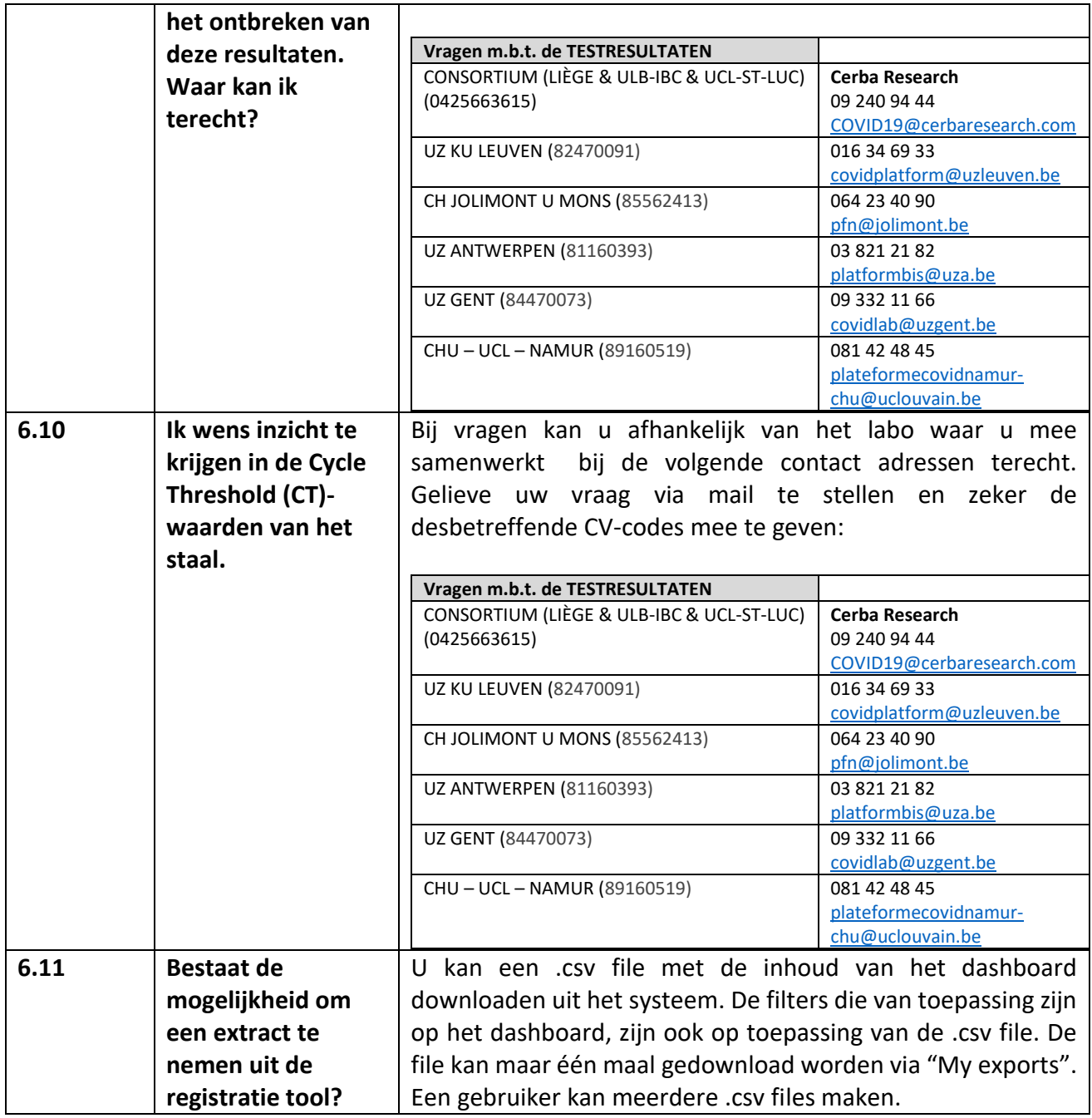

# <span id="page-28-0"></span>**4. Frequently asked questions – testing in triagecentra**

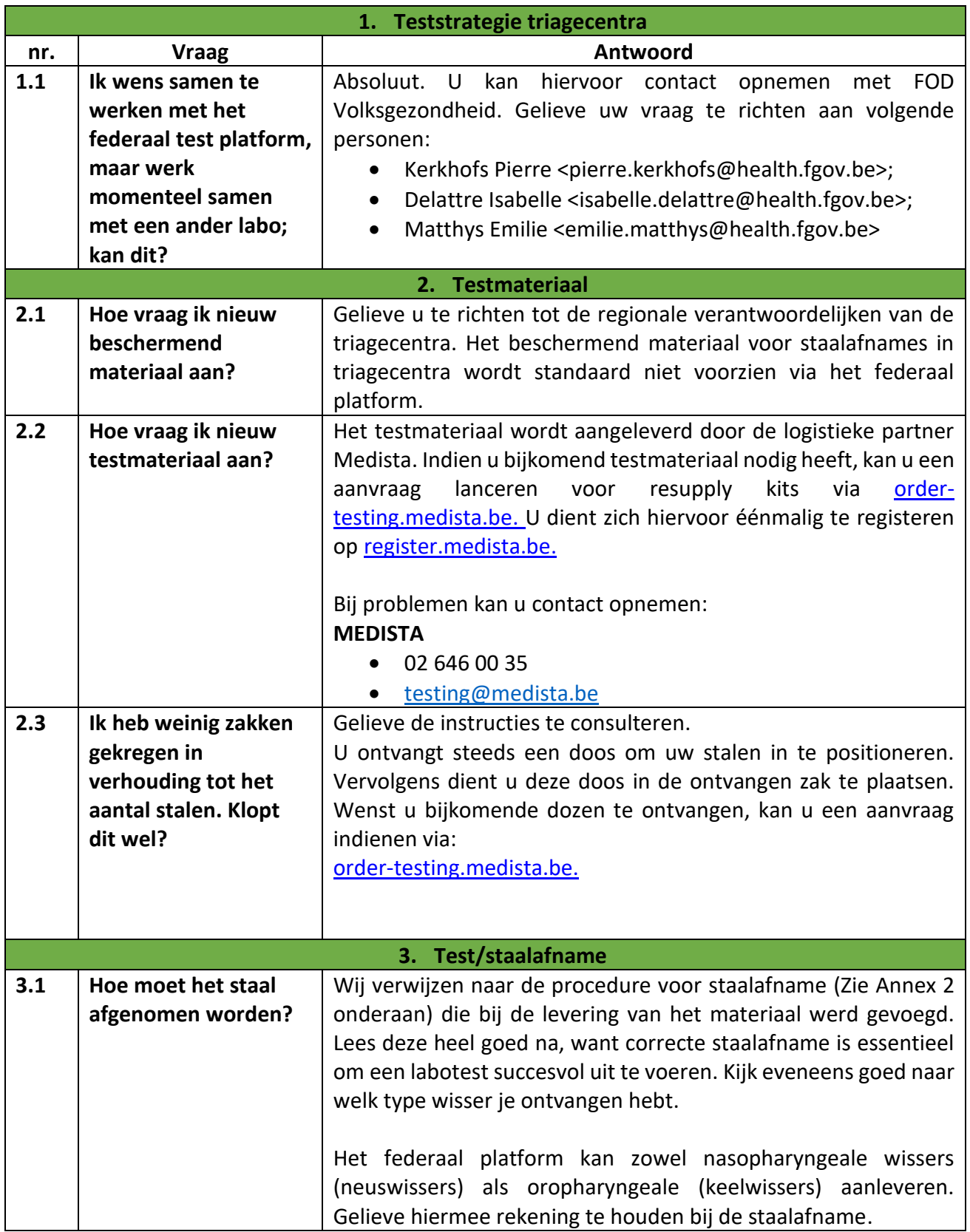

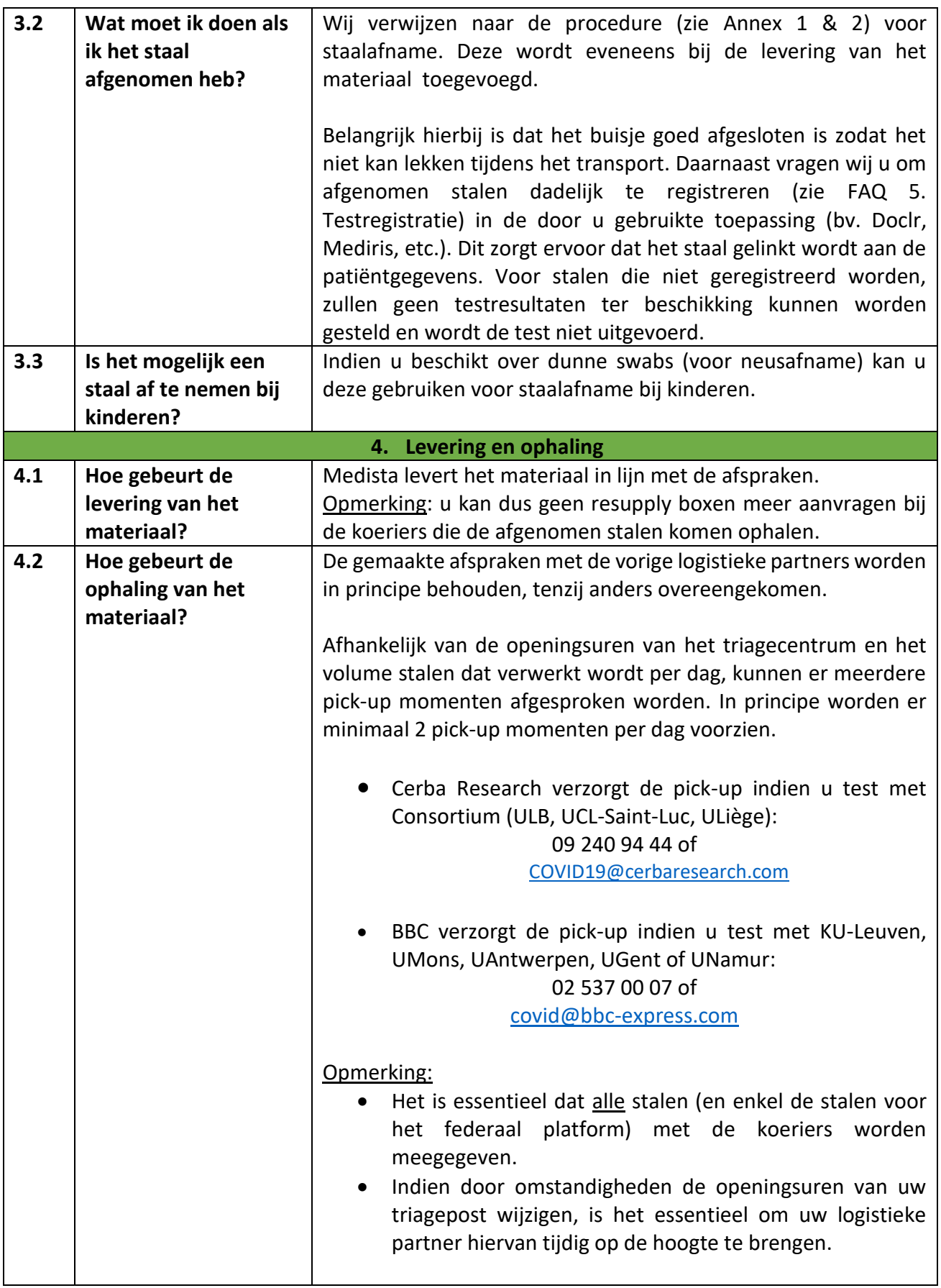

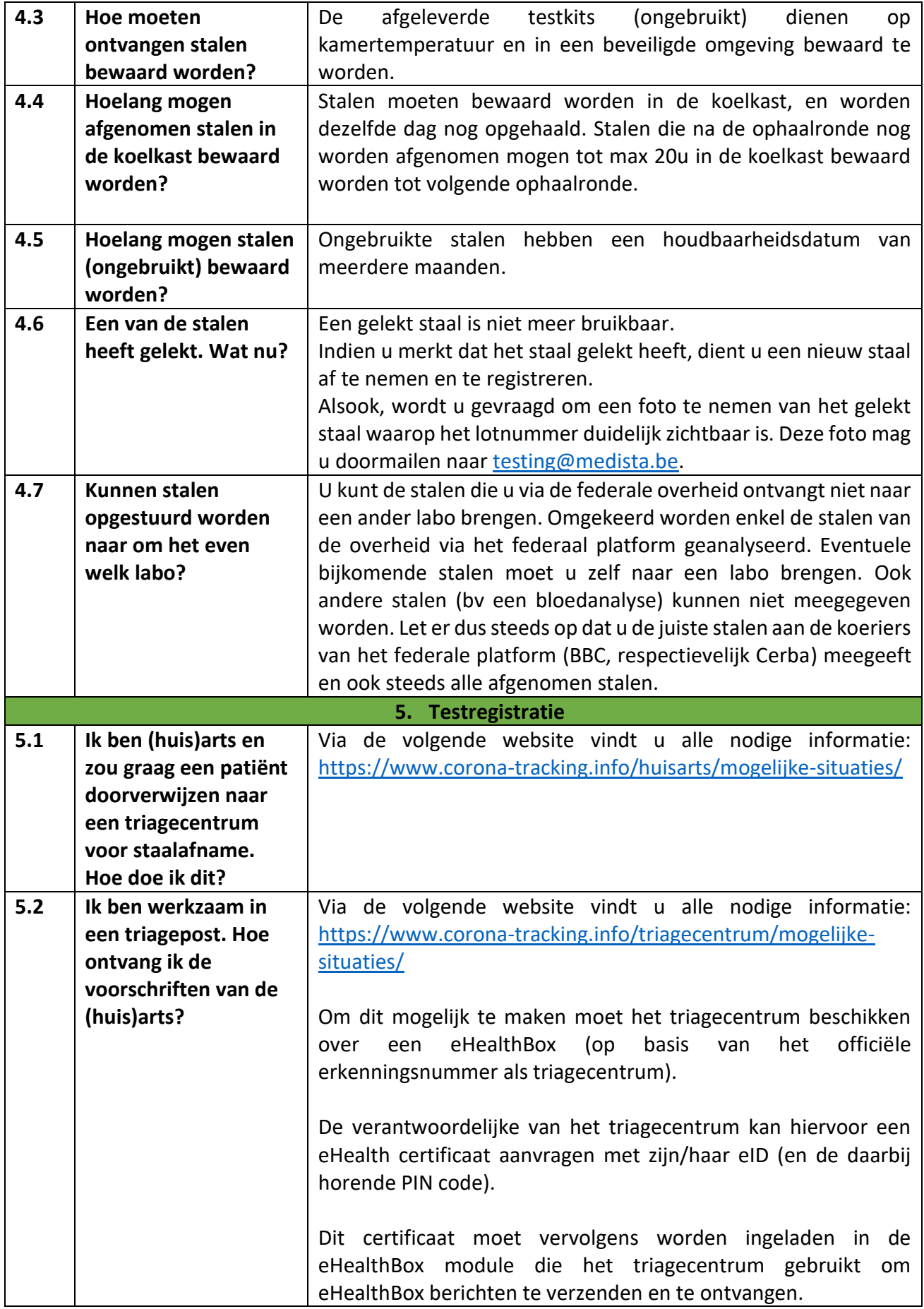

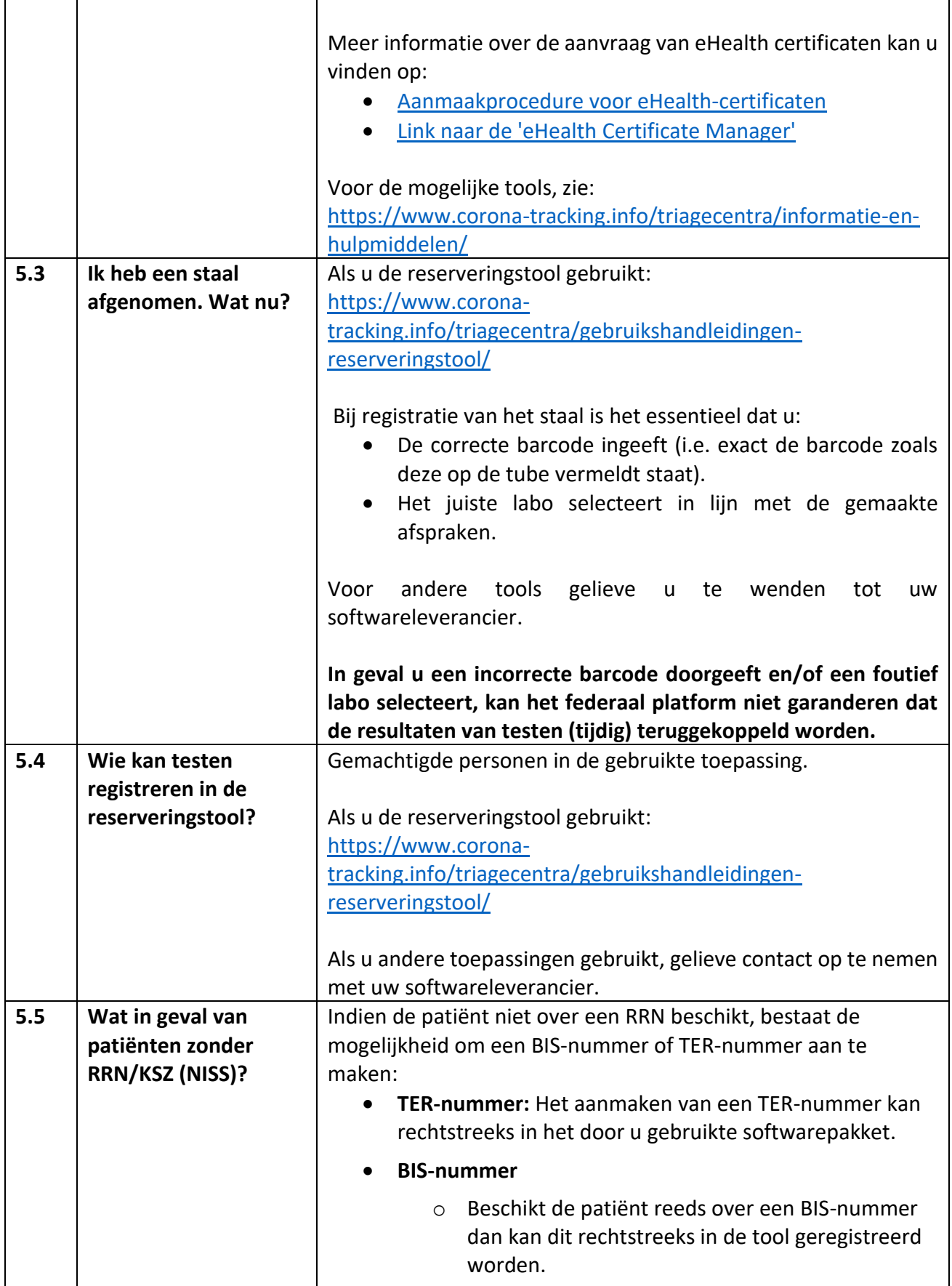

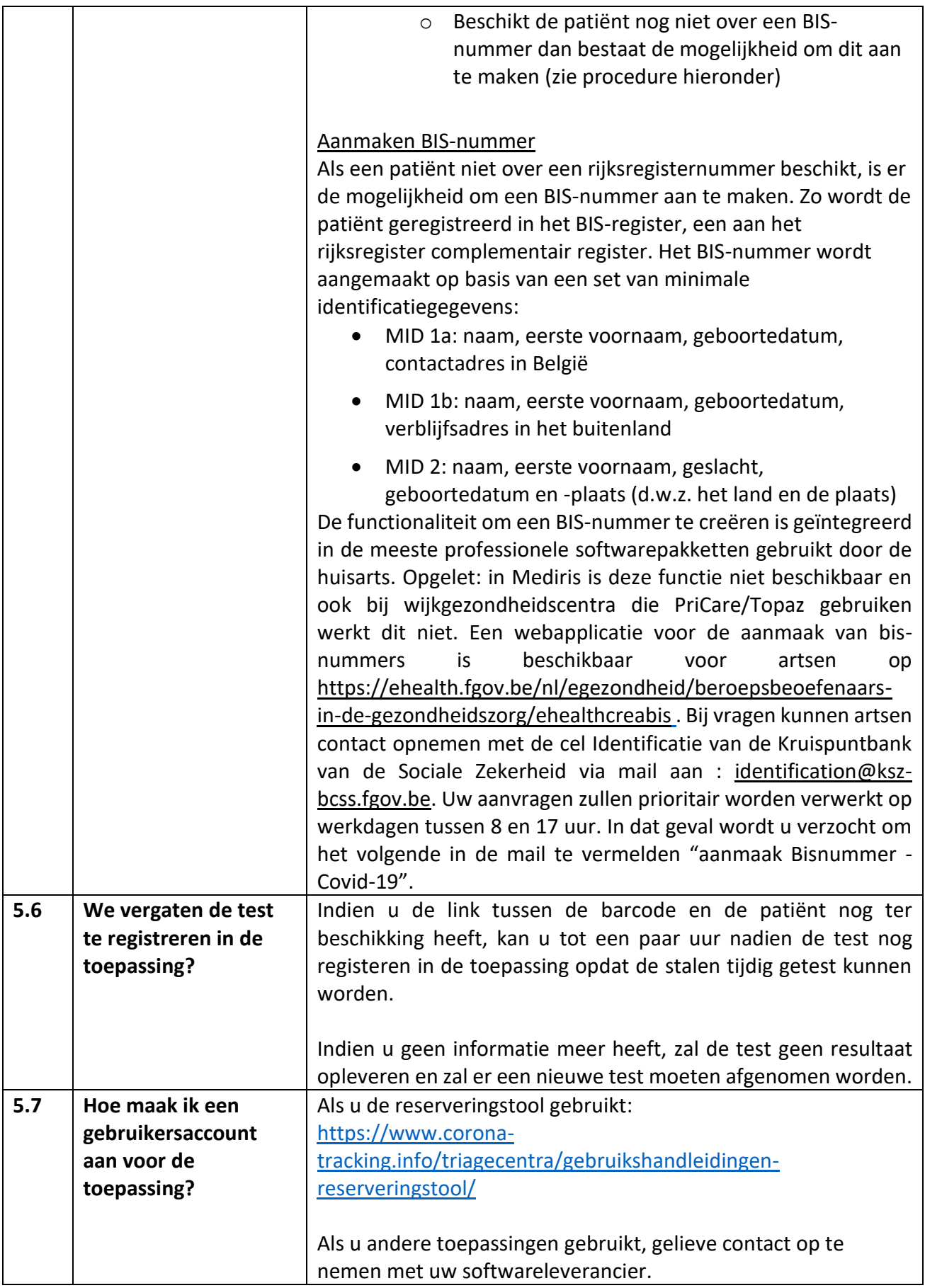

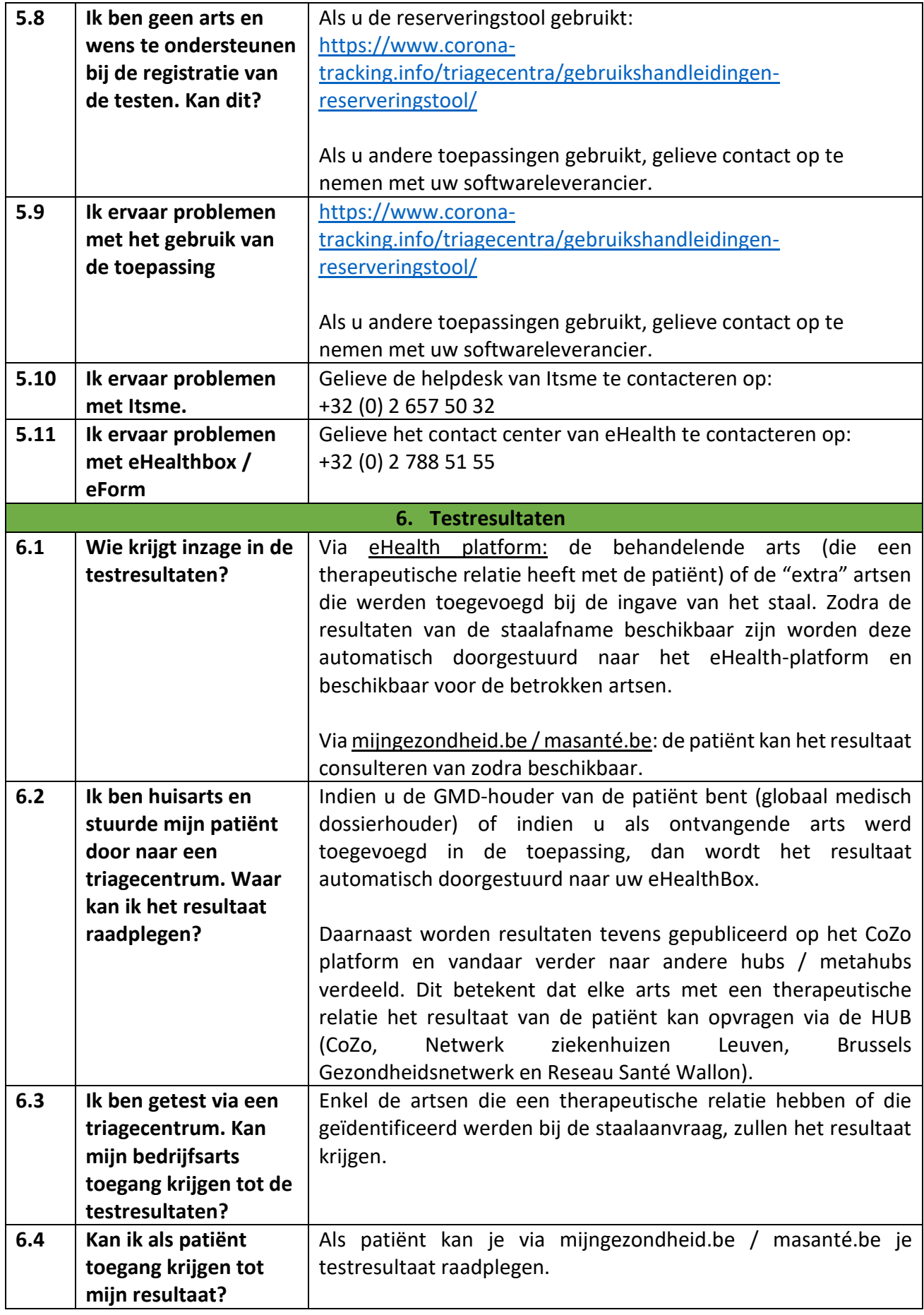

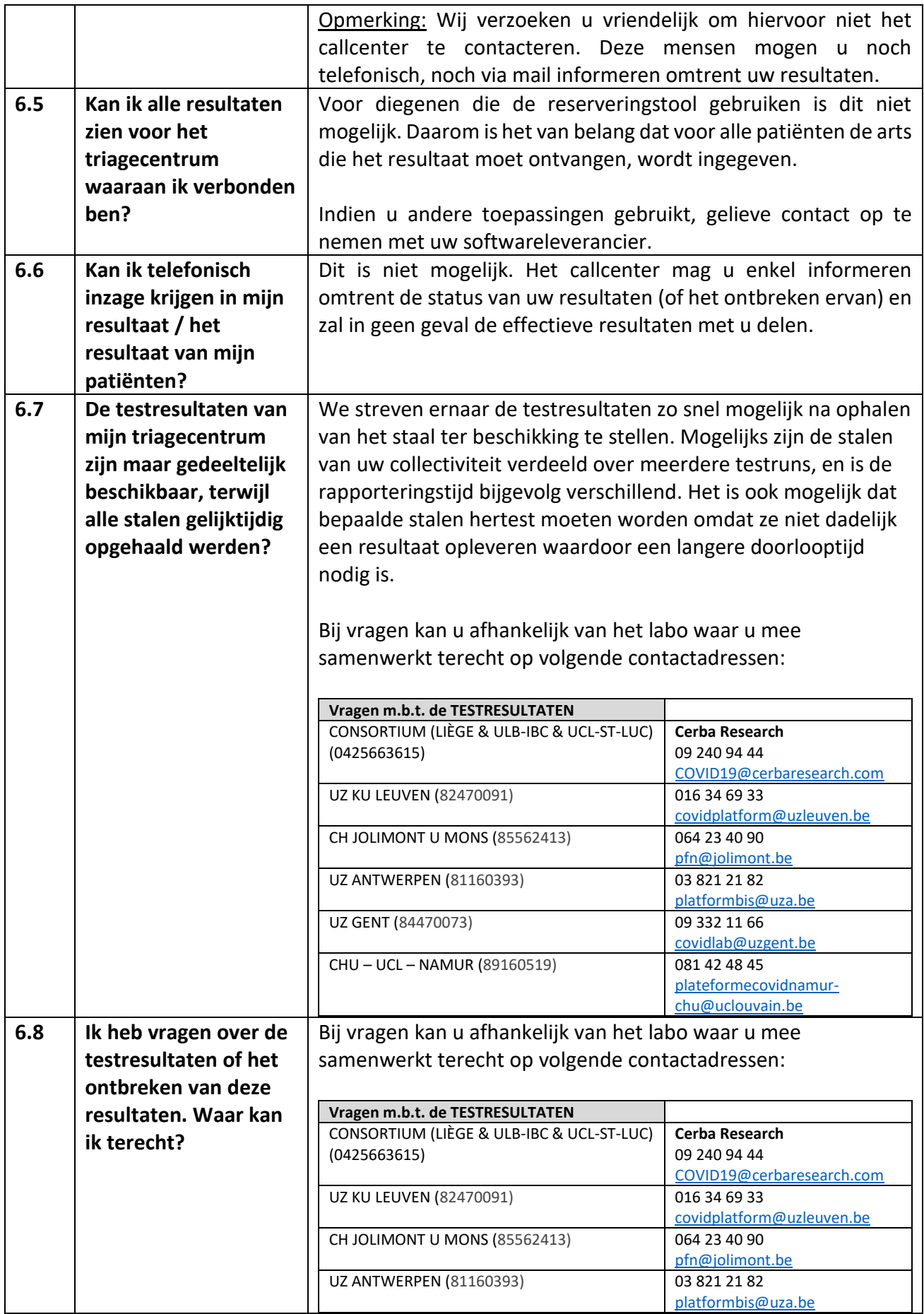

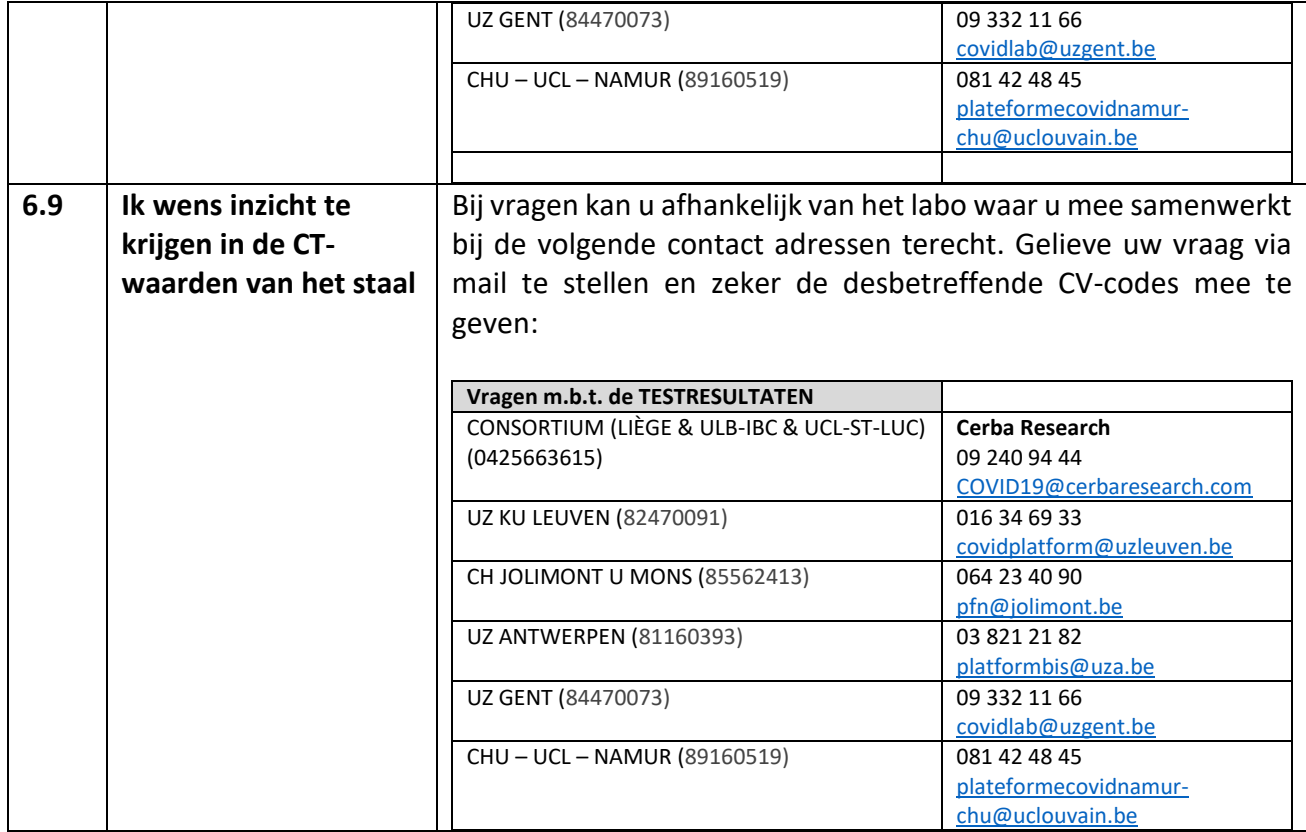

#### **Annex 1: Instructiefiches voor gebruik Diagenode tubes**

#### *Nederlands*

#### **Groen/oranje dop**

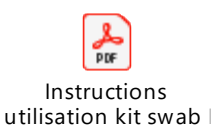

# **Witte dop**

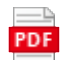

Instructions utilisation kit swab  $\mathbb I$ 

*Frans*

#### **Bouchon orange/vert**

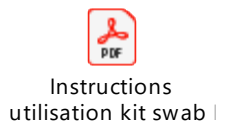

#### **Bouchon blanc**

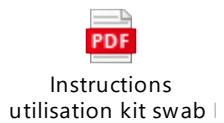

#### **Annex 2: Instructiefiche afname ZYMO**

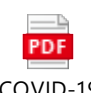

COVID-19 Procedure\_ZYMO\_20